# Commerce One MarketSite™

XML Commerce Connector™ Developers Guide

Version 1.1

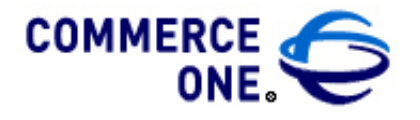

H acienda Business Park, Bldg # 4 4440 R osew ood D rive Pleasanton, CA 94588

**XML Commerce Connector Developers Guide**

**Commerce One MarketSite™**

**Version 1.1**

COMMERCE ONE, Inc. Information in this document is subject to change without notice. Companies, names and data used in examples herein are fictitious unless otherwise noted. This documentation and the software described constitutes proprietary and confidential information protected by copyright laws, trade secret and other laws. No part of this publication may be reproduced or distributed in any form or by any means, or stored in a database or retrieval system, without the prior written permission of Commerce One.

© 2000 Commerce One, Inc. All rights reserved.

Commerce One is a registered trademark of Commerce One Inc. Commerce One Solution, BuySite, MarketSite, MarketView, and SupplyOrder are trademarks of Commerce One Inc. Microsoft, Windows, other product and company names mentioned herein may be the trademarks of their respective owners.

This documentation and the software described constitute proprietary and confidential information protected by copyright laws, trade secret and other laws. No part of this publication may be reproduced or distributed in any form or by any means, or stored in a database or retrieval system, without the prior written permission of Commerce One.

March 2000

# **Contents**

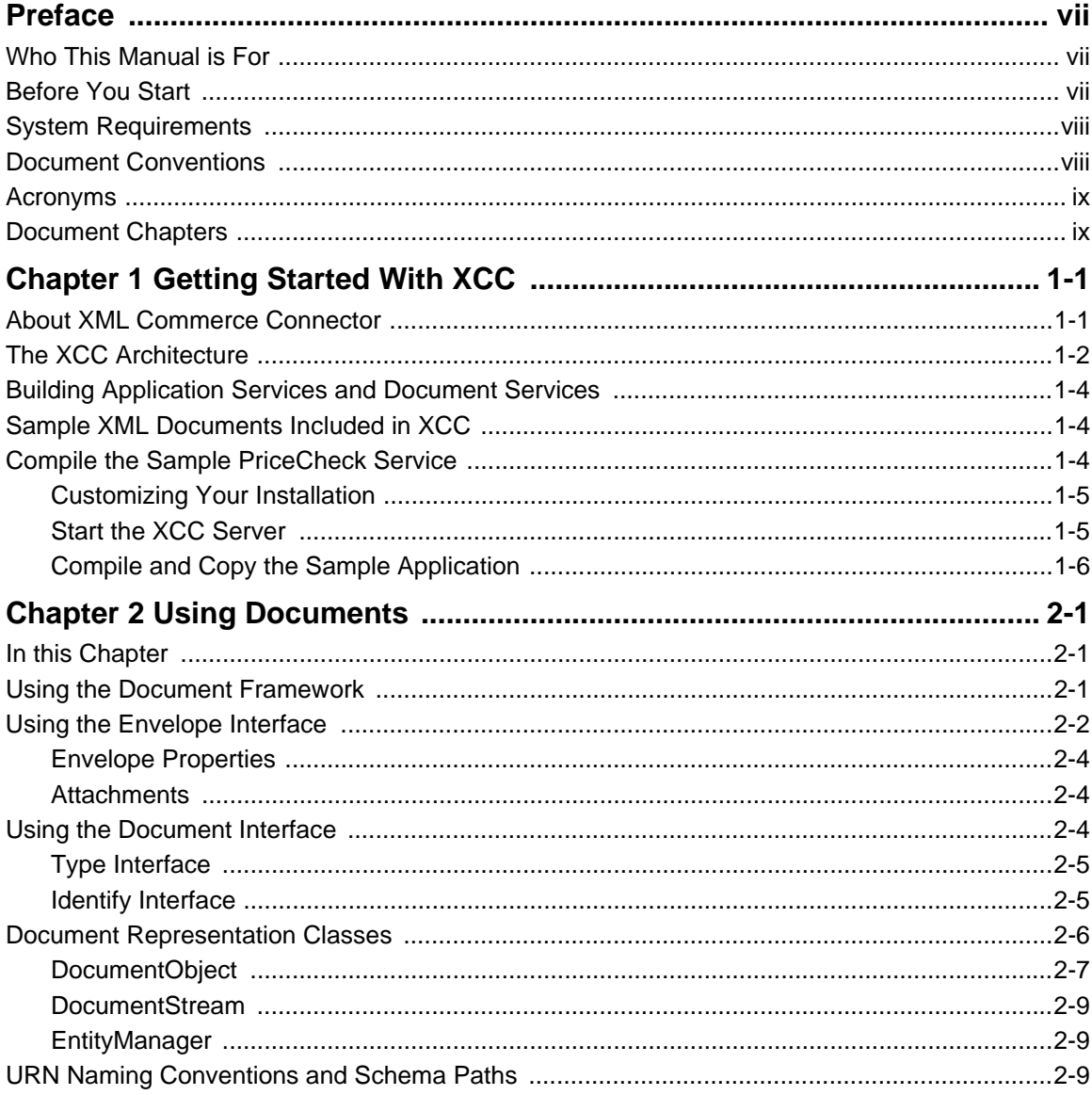

**XML Commerce Connector Developer's Guide** 

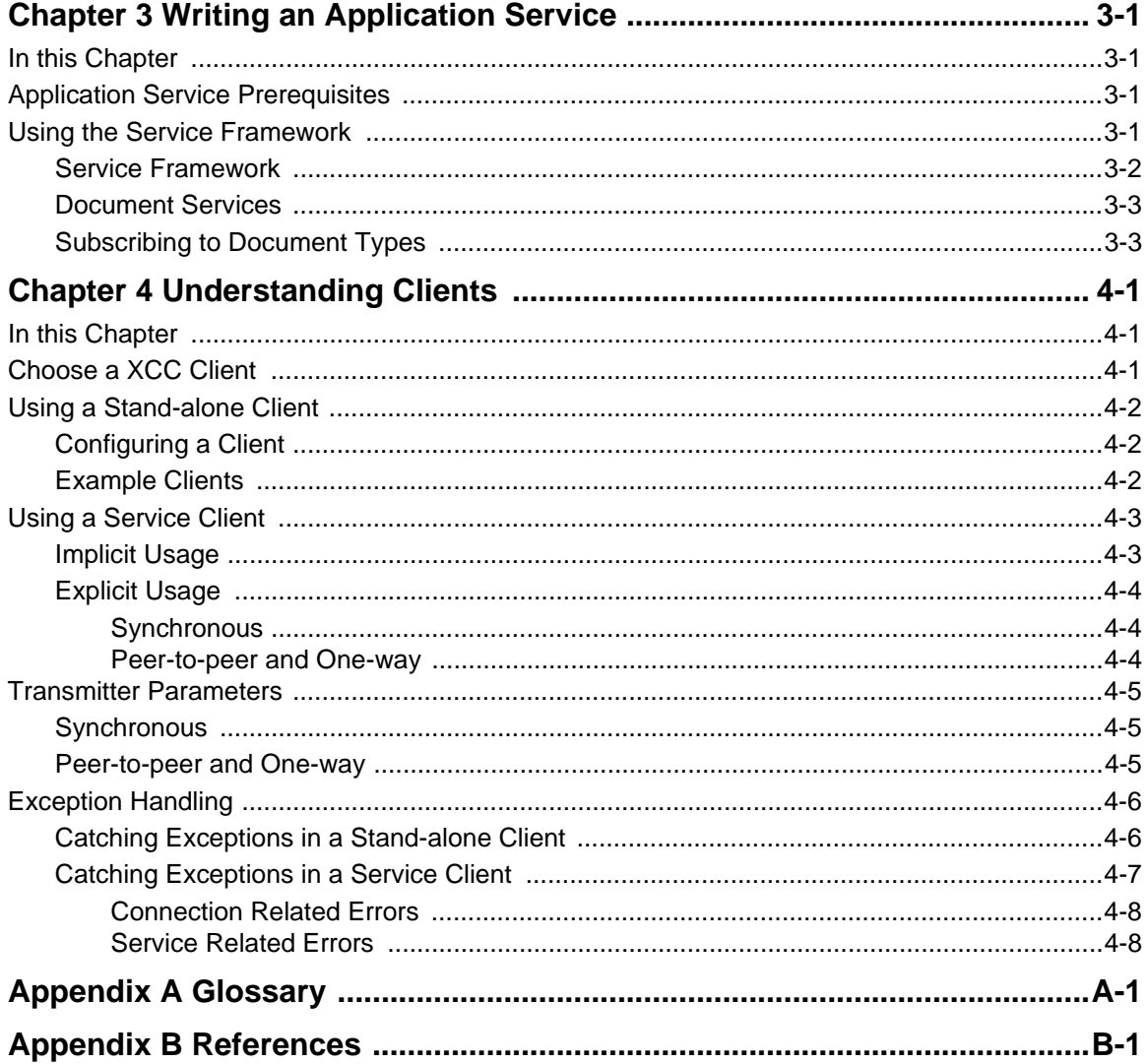

## <span id="page-6-0"></span>Preface

MarketSite is an extranet-based system that automates both the supply-side and buy-side of the business procurement process, from order receipt to payment. It consists of interconnected data centers around the world. Each data center, or *MarketSite Domain*, provides a common set of business and infrastructure services.

This manual describes how to create integrated applications that interact with a trading partner marketplace and services that reside on that marketplace.

### <span id="page-6-1"></span>Who This Manual is For

This manual is intended for developers that interconnect existing or new applications to MarketSite. It provides an overview of the XML Commerce Connector components necessary to define and implement a new trading partner application service and client.

### <span id="page-6-3"></span><span id="page-6-2"></span>Before You Start

This guide assumes you:

- Are knowledgeable in Java development.
- Are knowledgeable of the Extended Markup Language (XML) and the Schema for Object-oriented XML (SOX).
- Are knowledgeable of XML to Java Mapping, i.e., the conversion of an XML marked-up document to a JavaBean using a SOX schema incorporating a Document Type Definition (DTD).
- Know how to start and stop XML Commerce Connector (XCC) services.
- Are familiar with the concepts of electronic commerce and want to create an application that integrates with CommerceOne's MarketSite.

For information on installing and configuring the services and clients, please see the *XCC Installation and Configuration Notes.* For documentation of the XCC classes and interfaces, refer to the *JavaDocs* included with the XCC installation.

### <span id="page-7-3"></span><span id="page-7-0"></span>System Requirements

Before you install XCC, verify that you have the system requirements listed in this section.

Install the following third party software packages in the order in which they appear in this list:

- **Windows NT 4.0** with Service Pack 5 (SP5)
- **Microsoft Java Virtual Machine** (JVM) jview version 5.00.3181+ or Microsoft SDK (version 3.2 or higher). You can obtain this from:

http://www.microsoft.com/java/download.htm

**Cygnus Cygwin package, a Win-32 port of the GNU development** tools and utilities. The Cygwin library provides a UNIX-like API on top of the Win32 API. This tool is included on the product CD ROM.

See the *XCC Installation and Configuration Guide* for complete installation prerequisites and information.

This book assumes that you have used these products and are familiar with common Windows and web browser terminology, use of the mouse, and so on. If not, you should contact your system administrator and obtain the necessary documentation and training.

### <span id="page-7-2"></span><span id="page-7-1"></span>Document Conventions

*Note* ..........Used to indicate items of particular interest.

*Caution*.....Used to indicate an item, which if ignored, may cause errors or other problems.

*Warning!* Used to indicate an item which is extremely important.

Text in monotype is used to indicate file names or code.

In code examples, values you must supply are shown as <value>.

*Glossary* entries are in italic.

*Book names* are in bold italic type.

### <span id="page-8-2"></span><span id="page-8-0"></span>Acronyms

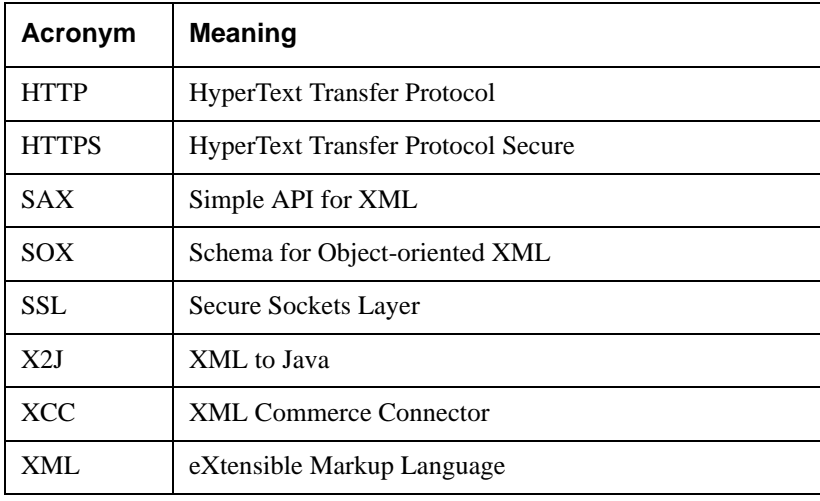

### <span id="page-8-3"></span><span id="page-8-1"></span>Document Chapters

This manual includes the following sections:

#### **[Chapter 1](#page-10-2) ["Getting Started With XCC"](#page-10-3)**

This chapter provides an introduction to the XML Commerce Connector (XCC) Document and Service Frameworks and the Schema for Objectoriented XML (SOX).

### **[Chapter 2](#page-18-4) ["Using Documents"](#page-18-3)**

Describes how to use the *Document Framework*, a collection of Java interfaces, to create, read, and update documents and envelopes.

#### **[Chapter 3](#page-30-4) ["Writing an Application Service"](#page-30-5)**

Use the *Service Framework* to integrate applications with XCC. You can use the classes provided or extend them as needed. You then install this service on an XCC Server, enabling you to receive and send documents within your market place.

#### **[Chapter 4](#page-36-3) ["Understanding Clients"](#page-36-4)**

This chapter describes how to create both stand-alone clients and service clients for creating and receiving XCC documents.

#### **[Appendix A](#page-46-1) ["Glossary"](#page-46-2)**

This appendix contains brief explanations of the many technical terms describing the trading partner services and clients.

#### **[Appendix B](#page-60-0) ["References"](#page-60-1)**

<span id="page-9-0"></span>This appendix contains a list of key technical references.

# <span id="page-10-3"></span><span id="page-10-2"></span><span id="page-10-0"></span>Chapter 1 Getting Started With XCC

MarketSite is an extranet-based system that automates both the supply-side and buy-side of the business procurement process, from order receipt to payment. It consists of interconnected independent marketplaces around the world. Each independent marketplace, or *MarketSite Domain*, provides a common set of business and infrastructure services.

This manual describes how to connect applications that interact with a trading partner marketplace and services that reside on that marketplace.

### <span id="page-10-6"></span><span id="page-10-1"></span>About XML Commerce Connector

XML Commerce Connector (XCC) enables you to integrate your company's applications and data into a CommerceOne MarketSite-based electronic commerce marketplace.

XCC has the following main components:

- <span id="page-10-7"></span><span id="page-10-5"></span> **XML runtime** This processor validates XML document structure and converts XML documents to Java™ (X2J) objects.
- **Service Framework** This set of Java abstract classes and interfaces enables you to develop document-centered applications that receive and respond to MarketSite messages.
- <span id="page-10-4"></span>**Document Framework** This set of Java classes and interfaces enables you to create envelopes, insert documents into envelopes, and add attachments. This framework enables MarketSite applications and business services to route documents without the need to "understand" their content.
- **XCC Server** The server contains message dispatching, receipt, and security components necessary to receive document objects.
- **Communication component** The communication layer enables an XCC-based application to receive and send MarketSite messages using supported transport protocols

XML Commerce Connector (and the MarketSite architecture) relies on several basic principles:

- **Open Interface** All messages are exchanged using the Multipurpose Internet Mail Extensions (MIME) protocol. The content of the messages, or business documents, are created using eXtensible Markup Language (XML). These two standards make the MarketSite architecture open and enables you to integrate applications and data easier.
- **Secure Protocol** A MarketSite network uses a secure protocol, the Hypertext Transfer Protocol Secure (HTTPS), to exchange data, ensuring the integrity and privacy of your information.
- **Authentication** XCC authenticates the origin of messages.
- **Store and Forward** MarketSite uses a store and forward methodology for document exchange. This model is suitable for reliable transport over the Internet, but does not provide real-time characteristics.
- **Synchronous or Asynchronous Communication Document exchange** between trading partners and MarketSite can be synchronous or asynchronous. You will choose which depending on your application's requirements and characteristics.

For example, to issue a purchase order, an asynchronous exchange is most appropriate. The transactions are long and there are no requirements for immediate (real-time) response to a purchase order. In other instances, a real-time or synchronous, response is required. You determine the calling semantics when the message is created.

### <span id="page-11-1"></span><span id="page-11-0"></span>The XCC Architecture

The XML Commerce Connector (XCC) is a web client and optionally a web server that has been extended to support secure exchange of XML documents.

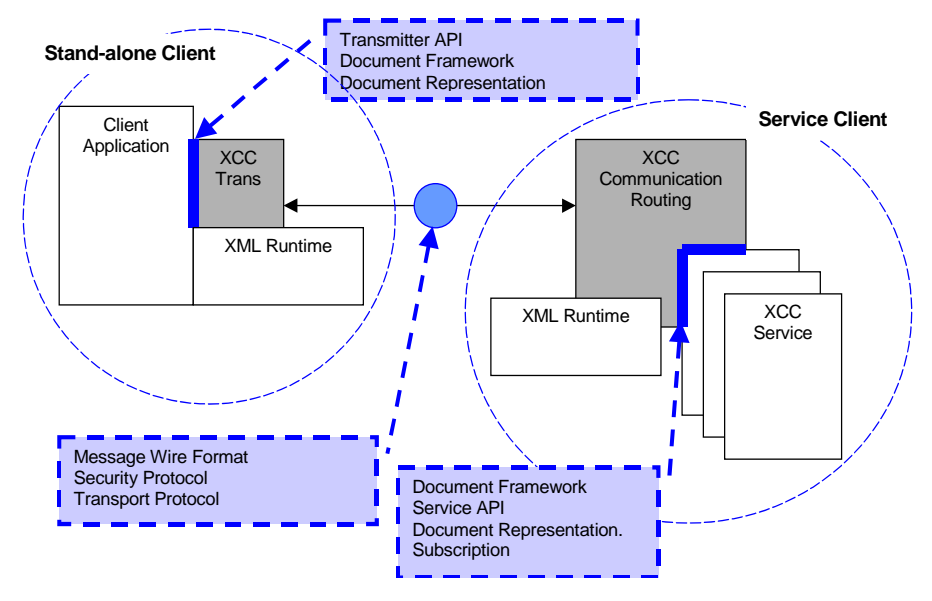

[Figure 1.1 below](#page-12-0) illustrates the overall XCC architecture and how the components are related. The figure shows the XCC in two configurations.

<span id="page-12-2"></span><span id="page-12-0"></span>Figure 1.1 XCC Architecture

<span id="page-12-1"></span>The left circle contains a stand-alone client configuration, which means that no services are used. In this configuration only the integrated application can initiate communication.

The right circle contains a service client, a full configuration using the service framework to run services. With this configuration an application integrated with XCC can both receive and send messages. This application service contains a client.

As previously described, XML Commerce Connector (XCC) has four main components:

- a service framework
- a document framework
- an XML runtime subsystem, and
- a XCC transmitter or communication subsystem.

### <span id="page-13-3"></span><span id="page-13-0"></span>Building Application Services and Document Services

Trading partner applications can be used to create document instances, to send them, and to receive replies to previous documents transmitted. A client can be written as a stand-alone client or run as an client service.

- **Application services** Application services reside on a XCC Servier. They receive and respond to messages from clients, subscribe to specific types of documents, and tell the XCC platform how to route its messages. When implemented, they give you the capability to create document instances, create envelopes, insert documents into envelopes, add attachments, and route those envelopes as messages to a XCC client.
- <span id="page-13-7"></span> **Service client** A service client is started, managed, and stopped using the XCC Server. This service can handle many transactions on a routine, hands-off basis. Service clients have access to all of the capabilities of the XCC Server, for example, service thread pools, synchronous event logging, routing, and asynchronous reception of envelopes.
- <span id="page-13-8"></span>**Stand-alone client** A stand-alone client runs outside an XCC Server. It can synchronously transmit envelopes and receive responses to them or asynchronously transmit envelopes.

<span id="page-13-4"></span>However, stand-alone clients cannot receive envelopes.

### <span id="page-13-6"></span><span id="page-13-1"></span>Sample XML Documents Included in XCC

<span id="page-13-5"></span>The XCC Server contains the full implementation of the Commerce One Common Business Language (CBL). CBL 2.0 is a set of XML building blocks and a document framework that enables you to create robust, reusable, XML documents for electronic commerce. XCC contains the a working example of a sample XML business documents, ready for you to use or extend for your own purposes. These include a sample PriceCheck application which we recommend you use to experiment and model on.

### <span id="page-13-2"></span>Compile the Sample PriceCheck Service

Before beginning to write your own service, we suggest you compile and experiment with the PriceCheck application to become familiar with a working application.

*Note* ...........This section assumes you have already completed all of the steps outlined in the *XCC Installation and Configuration Guide*. This includes installing and configuring the Microsoft Visual J++ Build Environment and the Cygnus UNIX emulation environment. See the *XCC Installation and Configuration Guide* for complete information.

#### <span id="page-14-0"></span>**Customizing Your Installation**

If you have installed XCC on a drive other than "C", additional manual configuration is required. For example, you must manually edit all sample application Java files and manually change the drive from C: to the correct drive. The sample Java files are found in several directories under the following default parent directory:

```
drive-letter:\commerceone\xcc\sample\com\commerceone\sample\xcc
```
You must edit each of the following files and change all references from C:\ to the drive in which you installed XCC.

```
AsyncPurchaseOrderClient.java
AsyncPurchaseOrderClientService.java
AsyncPurchaseOrderService.java
PriceCheckRequestService.java
PriceCheckTransmitter.java
PurchaseOrderService.java
PurchaseOrderTransmitter.java
```
### <span id="page-14-1"></span>**Start the XCC Server**

You should verify that the XCC Server is running correctly. If the XCC Server is already running and you have already verified that the it is running correctly by running pinginstall, skip to **[Step 1 on page 1-6](#page-15-1)** below.

To run the pinginstall, first stop and restart the XCC Server.

**1.** In a Cygnus window, run pinginstall to verify that the XCC server is running corrrectly. Type:

cd \$XCCROOT/bin

**2.** Then enter:

pinginstall

A large amount of text is displayed; when complete and successfull, it finishes with pong and the name of your machine along with its IP address, as in the following example

Pong . [Host:mv-machinename.commerceone.com/127.0.0.1]

Once the pinginstall is running correctly, you must stop and restart the XCC Server.

**3.** To stop and restart the server, open the Control Panel. Select the Services applet. Scroll down, if necessary, until you find the service named "CCSNTService." Stop and then Start the service again. Exit the applet.

Now you can compile the new document services

#### <span id="page-15-2"></span><span id="page-15-1"></span><span id="page-15-0"></span>**Compile and Copy the Sample Application**

You can find the sample PriceCheck service in package

com.commerceone.sample.xcc.pricecheck

The path to the class files is:

\$XCCROOT\sample\com\commerceone\sample\xcc\pricecheck

**1.** To compile the sample applications, open a Cygnus window and change to the root sample directory. Type:

cd \$XCCROOT/sample

*Note* .............If you choose to type in the actual path, be sure to substitute your actual XCC root path for the environmental variable \$XCCROOT.

**2.** Then type:

make

If the make fails for any reason, double-check your workstation's PATH statement, as previously described, to make sure it is correct.

**3.** Edit the file:

\$XCCROOT/runtime/servers/defaultserver/config/startup/service-start.prop

**a)** To add the PriceCheckService to the startup services, find the first occurance of "startup.application.services". Add a comma

#### and Service to the end of the statement, as shown below.

startup.application.services=PingService,DispatchAssistantServiceImpl,PriceCheckServi ce

> **b)** In the same file, locate the next occurance of "service.PingService". Copy this and the next line immediately below. Then modify the lines as shown below, or cut and paste the two lines of code below.

service.PriceCheckService.code=com.commerceone.sample.xcc.pricecheck.PriceCheckServic e

service.PriceCheckService.args=initialThreads=0,maximumThreads=9,queueCode=com.commer ceone.ccs.kernel.queue.ThreadedEnvelopeQueue

> *Note*.............Each of the above code entries should be on one continuous line.

- **c)** Exit the service-start.prop file.
- **4.** Stop and restart the XCC server, open the Control Panel. Select the Services applet. Scroll down, if necessary, until you find the service named "CCSNTService." Stop and then Start the service again. Exit the applet.
- **5.** Select the open Cygnus window. Change to the XCC root directory. Type:

cd \$XCCROOT/bin

**6.** Copy the pingtest file to create a new file, pctest. Type:

cp pingtest pctest

**7.** Edit pctest. Type

notepad pctest

**8.** Change

"\${XCCROOT}/bin/launch" com.commerceone.ccs.service.ping.PingTransmitter \$\*

to

"\${XCCROOT}/bin/launch" com.commerceone.sample.xcc.pricecheck.PriceCheckTransmitter \$\*

*Note* .............The above entry should be on one continuous line.

- **9.** Exit the pctest file.
- **10.** Run the PriceCheck client. In the Cygnus window, type (or cut and paste):

pctest -d abc -authpref uidpswd -userid abc -password abc -recipient abc -m abc timeout 10000

> The above entry should be on one continuous line. Proper execution displays the message:

Got PriceCheckResponse from PriceCheckService

in the Cygnus client window. This indicates that your service is running correctly.

See [Chapter 4](#page-36-3) "Creating Clients" for information on how the client service works.

# <span id="page-18-4"></span><span id="page-18-3"></span><span id="page-18-0"></span>Chapter 2 Using Documents

### <span id="page-18-1"></span>In this Chapter

This chapter describes how to use the *Document Framework*, a collection of Java interfaces, to create, read, and update documents and envelopes.

### <span id="page-18-5"></span><span id="page-18-2"></span>Using the Document Framework

<span id="page-18-6"></span>The *Document Framework is* a collection of Java interfaces. You use it to create, read, and update documents and envelopes. A *document* in this context contains an XML representation of information. An *envelope* contains a single document and zero to many attachments.

A document is the base abstraction in the Document Framework. Each document has type, identity and other key attributes. When you send an envelope, it becomes a message.

A message can be:

- An envelope object containing a single XML document.
- An envelope object containing a single XML document and one or more *attachments*.
- Two or more nested envelope objects containing a document or documents.

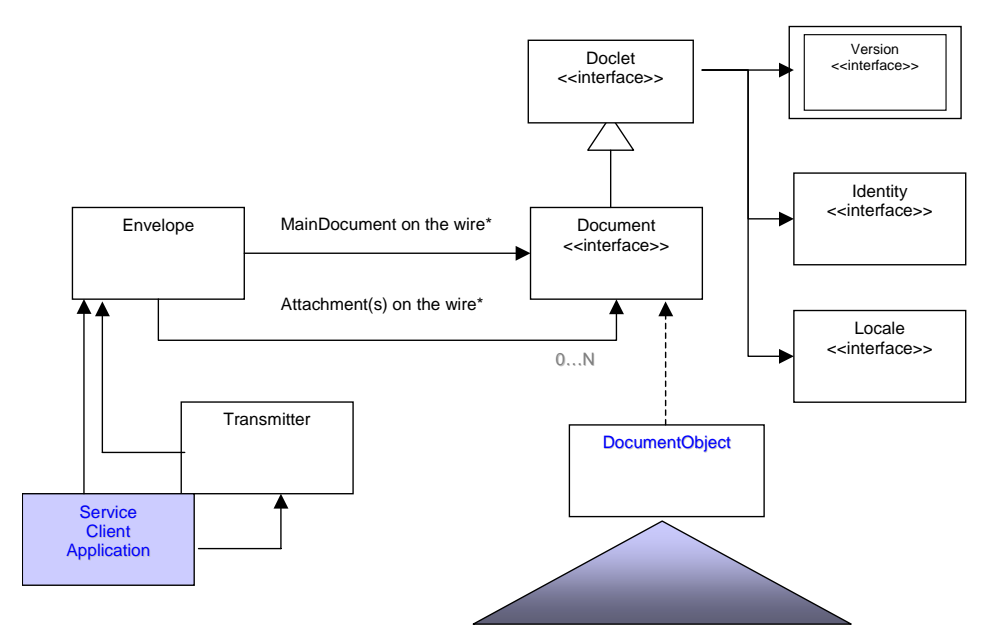

<span id="page-19-6"></span><span id="page-19-5"></span>Figure 2.1 Document Framework. (\* Documents on the wire are illustrated in [Figure 2.2 on page 2-3](#page-20-0).)

### <span id="page-19-7"></span><span id="page-19-1"></span><span id="page-19-0"></span>Using the Envelope Interface

Envelope is one of two main abstractions in the Document Framework. The other is described in ["Using the Document Interface" on page 2-4.](#page-21-2)

<span id="page-19-9"></span><span id="page-19-3"></span><span id="page-19-2"></span>An Envelope holds only one primary document. Other documents can be added and managed as one or more attachments. Attachments can be XML documents or other formats unknown to XCC (typically binary documents of various MIME types).

<span id="page-19-8"></span><span id="page-19-4"></span>Envelopes contain a property list with key/value pairs, a context document, and a Uniform Resource Identifier (URI) catalog document. The last is used to resolve references to attachments. Finally, Envelopes can optionally contain a security credential.

Available Envelope methods are:

getProperty() getAttachment() getProperties()

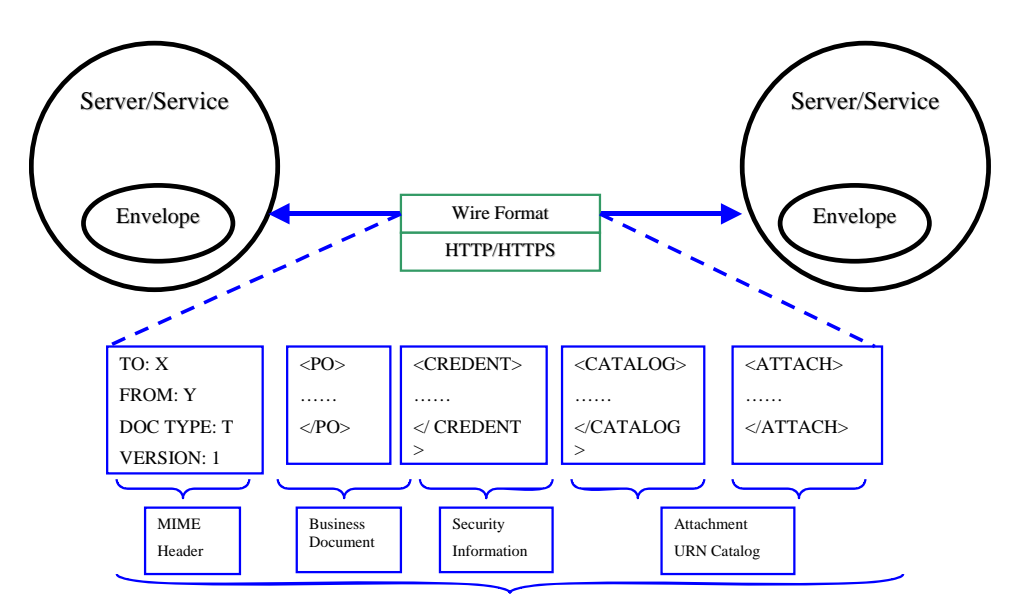

<span id="page-20-1"></span><span id="page-20-0"></span>Figure 2.2 Message wire protocol

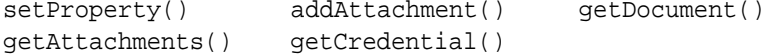

See the JavaDoc included with the installed XCC executable for more complete information.

You create a wire message by constructing an envelope. The envelope wire protocol construction is shown in [Figure 2.2](#page-20-0) . Envelope headers typically identify the receiver, sender, and document type. Each document typically contains a version, a type, an identity, a locale, and so forth. An example of a document is a PurchaseOrder. XCC does not need to know what the content of the document is to route it to the correct application. XCC only needs to be able to read the header data in the envelope.

[Figure 2.1 on page 2-2](#page-19-1) illustrates the Document Framework. All envelopes contain a MIME header, a business document, and security information. They may contain catalog information, or null catalog content if empty, and envelopes may contain one or more attachments.

The envelope and the MIME representation must:

Identify the individual documents represented.

- Contain a property list and an *Uniform Resource Identity* (URI) catalog. The URI catalog maps URIs in XML documents to attachments within the same MIME message.
- The document type, including the document type version.

Envelopes also contain a globally unique identifier. This is referenced as Envelope ID, Message ID, and sometimes as a Transaction ID. A Correlation ID is also used to associate request and reply documents.

#### <span id="page-21-9"></span><span id="page-21-8"></span><span id="page-21-0"></span>**Envelope Properties**

Envelopes have properties that you can use for routing and bookkeeping. There are two kinds of properties:

- <span id="page-21-10"></span> **Managed properties** These are created by XCC and are write-once and then read-only.
- <span id="page-21-11"></span> **User-provided properties** You can use user-defined properties as normal property lists.

### <span id="page-21-3"></span><span id="page-21-1"></span>**Attachments**

Two kinds of attachments are supported:

- <span id="page-21-12"></span><span id="page-21-4"></span> **Element-related attachments** Using the client application, you can add attachments using a Uniform Resource Identifier (URI). Each URI and thus the attachment is assocated with a single element in the main document. (For example, an element named "Requisition.") The attachment is then added to the envelope. The server application extracts the URI from the element and gets the actual attachment(s).
- <span id="page-21-6"></span><span id="page-21-5"></span>**Message-related attachments** The attachment(s) are added to the Envelope. The attachment(s) are extracted iteratively. No URI is used.

### <span id="page-21-7"></span><span id="page-21-2"></span>Using the Document Interface

Document is one of two main abstractions in the Document Framework. The other is described in ["Using the Envelope Interface" on page 2-2.](#page-19-0) The Document Interface is used by an appliation to create and modify individual documents. It allows the appplication to transfer a document from an XLM stream representation to a Java object representation and back again. The Document interface is found in the following package:

com.commerceone.xdk.swy.metadox.type.Document

<span id="page-22-2"></span>To retrieve document content, you need to tell your application services and clients how to identify the document's representation class. XCC uses the Document interface to handle a document regardless of its content and representation. Specific document representations are subtypes of Document.

A few of the available Document methods are:

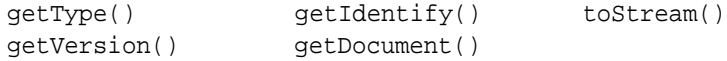

See the JavaDoc included with the installed XCC executable for more complete information on the many methods included with XCC.

XCC includes a set of generated XML schemas and their java bean representations. For example, Purchase Orders and Price Check classes are included with the shipped XCC product.

The method getDocument() returns this (current representation) for documents. Document wrappers return the document.

*Note* ..........If your application handles wrappers and documents interchangeably, using getDocument() is a good approach to avoid using the traditional case statement. Just use getDocument() and apply the document operations.

### <span id="page-22-7"></span><span id="page-22-6"></span><span id="page-22-0"></span>**Type Interface**

Use the Type interface in subscription and routing to determine the document type and the MIME type for the document instance. The Type is added to the message header. The Type interface is found in the following package:

com.commerceone.xdk.swy.metadox.type.Type

#### <span id="page-22-5"></span><span id="page-22-4"></span><span id="page-22-1"></span>**Identify Interface**

Use the Identity interface to assign documents a globally unique identity. This is useful for tracing and auditing log keys in databases. Identity is normally not represented in XML, but is extracted and put in headers when sent.

<span id="page-22-3"></span>The Identity interface is defined in the following package:

com.commerceone.util.identity.Identity

### <span id="page-23-1"></span><span id="page-23-0"></span>Document Representation Classes

An XML Document can be represented in several ways. Three methods are currently implemented within XCC, and others may be added in the future. Documents are usually presented to a compatible application in either of two ways, either XML-based or generic representations.

#### **XML-based representations**

DocumentObject representations are strongly typed Java objects created using XML to Java (X2J $^{\rm l}$ ) mapping. DocumentObject representations require the MIME-wrapped representation of the document to be a valid XML document, although in some cases well formed is sufficient. In the XML-based situation, the document framework can provide a programming model that is easy to use for application programmers. XCC uses XML to Java (X2J) to map documents in an XML compliant document.

#### **Generic representations**

Generic representations can be used regardless of the actual wire format of a document. The interpretation of a generic representation is done by the application, or some external application. A Microsoft Word document is a typical generic document representation.

<span id="page-23-2"></span>If the element type does not extend another element type, the mapped interface inherits from a general interface called ElementType. ElementType specifies generic methods that need to be available on all element type interfaces. If an element type extends another element type, the corresponding Java interface will extend the interface corresponding to the extended element type.

To distinguish between these programmatically we have introduced separate classes for these programming models. Representations of a particular document either extends the corresponding Document Framework class, or is encapsulated by it.

The generic representation can be one of either:

- DocumentStream Representation as raw character stream.
- DocumentBytes Representation as a binary stream.

Documents are received as a byte-stream and XCC does not attempt to interpret the stream.

1. See Appendix B ["References"](#page-60-1).

<span id="page-24-4"></span>Both the XML-based and generic representation types implement the document representation for the Document Framework interface, and add methods and data specific to the that type of representation.

XCC is installed with a collection of business document schemas and their associated XML to Java (X2J) representations. These are ready to integrate into your applications out-of-the box. Each of these documents, for example, a Purchase Order or a Price Check, represent a MarketSite-supported transaction.

<span id="page-24-3"></span>[Figure 2.3 below](#page-24-1) illustrates how each document representation has a corresponding class that implements a common interface Document.

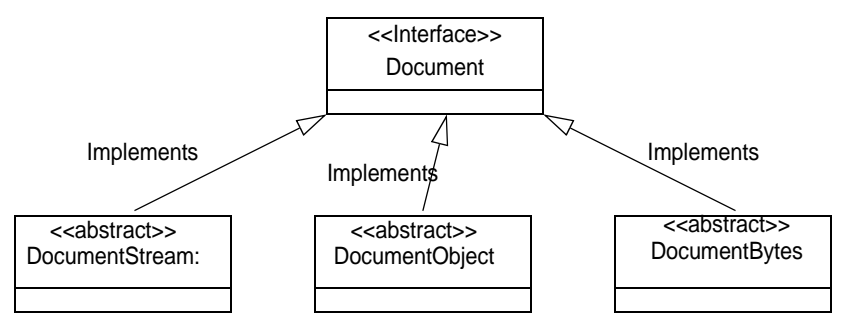

<span id="page-24-5"></span><span id="page-24-2"></span>Figure 2.3 Document representation classes (UML notation used)

#### <span id="page-24-6"></span><span id="page-24-1"></span><span id="page-24-0"></span>**DocumentObject**

DocumentObject is a representation of an XML documents. DocumentObject is a more strongly typed programming model than Document Object Model (DOM). The DocumentObject model gives programmers a more convenient and secure way to manipulate and read documents. Each element is represented by a typed object that contains the methods for accessing and manipulating the content specified for the element by the Schema.

The document object representation uses the XML to Java mapping, which enables applications to easily manipulate and process Java Bean structures that correspond to documents that are instances of a SOX Schema Definition.

Each element type in the pre-packaged document schemas included in XCC is mapped to a corresponding Java interface with the same name as the element type. The interface contains set and get methods corresponding to

the content model as well as a method for getting the attributes defined for the element type. The set and get methods are typed based on the XML schema. For example, the set and get method for the element State in Address will take and return a reference of type CountryCode respectively.

The DocumentObject is an abstract base type for all interfaces that implement the Java Bean representation of documents. The Java Beans mapping defines a class ElemenTypeImpl that extends the DocumentObject class. For each element X we create an interface X and a class Ximpl implementing X. Since DocumentObject subclasses Document, all the classes corresponding to Element will also implement Document.

[Figure 2.4 below](#page-25-0) illustrates element mapping. The created Entities are shaded. For a more complete description of this mapping, see the Java Beans mapping specification available from Commerce One. (See [\[X2JDOC\] on](#page-61-0)  [page Appendix B-2](#page-61-0).)

<span id="page-25-1"></span>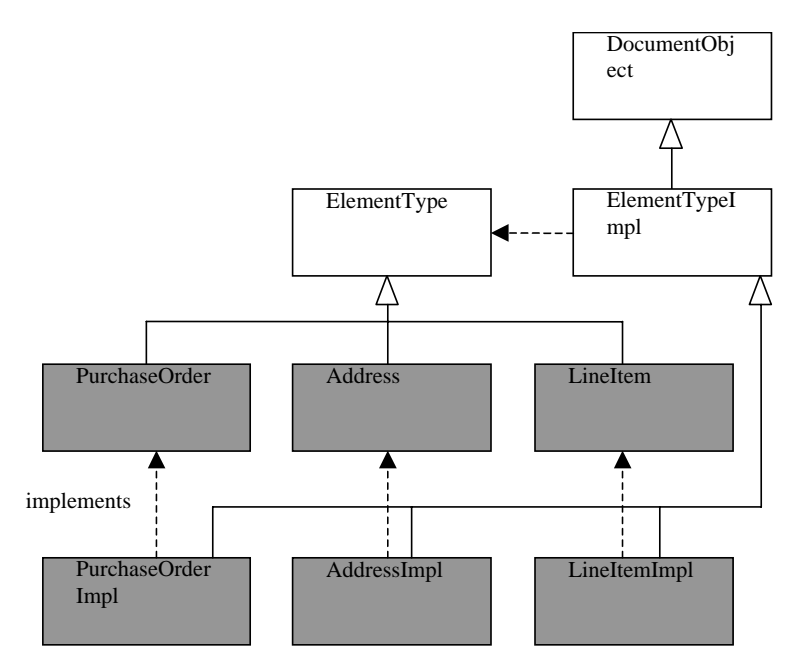

<span id="page-25-0"></span>Figure 2.4 JavaBeans class mapping (UML notation used)

### <span id="page-26-4"></span><span id="page-26-0"></span>**DocumentStream**

A service can be implemented to a particular programming model, or take advantage of the benefits of different programming models at different states of the processing. In some cases it's beneficial to defer explicit processing of incoming documents. For these situations, the DocumentStream representation is particularly useful.

The DocumentStream is an abstract base class for all stream based document representations.

The DocumentStream programming model allows an application or XCC to keep a document as a raw character stream. The stream can be an XML document or a document in some other format. You can design the application to retrieve the stream and process it in any method necessary.

The DocumentStream representation is particularly useful for non-XML document or when there is no need to interpret the document content in order to handle the document. Header based routing is an example of the latter.

#### <span id="page-26-5"></span><span id="page-26-1"></span>**EntityManager**

<span id="page-26-6"></span>The EntityManager resolves the contents of the URI to an ExternalSource and is responsible for opening resources represented by the URI values. This can be used, for example, to look up in a file system a SOX schema for validating a XML document.

### <span id="page-26-3"></span><span id="page-26-2"></span>URN Naming Conventions and Schema Paths

All Schema names are represented by URN identifiers. The SOX 2.0 schema identifier always starts with a soxtype declaration. The soxtype declaration contains the URI of the schema to which the instance document claims to conform. XCC automatically determines the physical location a schema using the URI. For this reason, you must follow strict rules for writing URIs.

In the following example, the schema is contained in the file PO. sox.

urn:x-commerceone:document:com:commerceone:marketsite:svcs:businessvcs:PO.sox\$1.0

urn

The *service* name. Does not change.

x-commerceone

The *Namespace Identifier* for a Commerce One XML document. Does not change.

document:com:commerceone:marketsite:svcs:businessvcs:PO. sox\$1.0

The *Namespace Specific String* describes the "logical directory" plus the version. It is a hierarchical structure, beginning with document and using colons (:) as the delimiter.

In this example the remaining portion of the URI is

marketsite:svcs:businessvcs:PO.sox\$1.0

The portion of the URI before PO.sox is a representation of a partial path to the file PO.sox, with the file separator replaced by colons. This path is followed by the name of the schema file, in this case PO.sox, and then the version token.

To determine what the root of your schema tree is on your file system.

- **a)** Identify the location in the file hierarchy underneath which all your schemas are located. The root is represented as (ROOT) in the example.
- **b)** Exactly underneath the root, the path to the schema file in this example has to start with svcs/businessvcs/. Notice that the part of the path following the root is exactly the same as the URN fragment specified in the previous step, up to the file name PO.sox, with the colons replaced by file separators.
- **c)** Next, the version is reflected in the path to the schema by an extra directory level: n1\_0. This directory is the last directory in the path, and the schema is located in this directory. The schema must be physically located in a directory representing the version. The version is modified before being used in the path, by adding an "n" before the version, and substituting the period, ".", with an underscore, " $\cdot$ ". Version 1.0 therefore becomes n1  $\theta$  in the physical path of the file. Thus, the file PO.sox is located in the directory (ROOT)/marketsite/svcs/n1\_0.

com:commerceone

The top-level directory is the HTTP domain name of the organization providing the resource, with the domains flipped. For example, the domain name "commerceone.com" becomes com:commerceone.

Colons (:) are escaped using semicolon followed by colon (;:). Semicolons themselves are represented using two semicolons (;;).

#### marketsite

Represents the subdirectory structure is up to that particular organization. In our build environment, it mirrors the Java packages structure.

#### businessvcs

The last part of the name between the last colon (:) and before the dollar sign (\$) is the actual document name.

#### \$1.0

A dollar sign (\$) precedes the version number. For MarketSite 3.0, the version number must be "1.0".

*Note*......... Versioning is not yet implemented in XCC. This is reserved for future releases.

The complete physical path to the file represented by the URN

urn:x-commerceone:document:com:commerceone:marketsite:svcs:businessvcs:PO.sox\$1.0

#### is therefore:

(ROOT)/marketsite/svcs/n1\_0/PO.sox

where:

urn

The service name. Does not change.

x-commerceone

The namespace identifier. Does not change.

document:...\$1.0

The namespace specific string identifying the particular schema and the path to the schema.

**Using Documents**

# <span id="page-30-5"></span><span id="page-30-4"></span><span id="page-30-0"></span>Chapter 3 Writing an Application Service

### <span id="page-30-1"></span>In this Chapter

<span id="page-30-12"></span><span id="page-30-8"></span>Use the *Service Framework* to integrate applications with XCC. You can use the classes provided or extend them as needed. You then install this service on an XCC Server, enabling you to receive and send documents within your market place.

### <span id="page-30-10"></span><span id="page-30-2"></span>Application Service Prerequisites

<span id="page-30-7"></span>Before your application service will run, it needs to be able to find the SOX schemas included with the XCC. They are located in your file system installed with the executables. The full path is specified in the serverstart.prop file which you must configure before you install the service. See the *XCC Installation and Configuration Notes* for complete information.

### <span id="page-30-11"></span><span id="page-30-3"></span>Using the Service Framework

The *Service Framework* is a collection of Java abstract classes and interfaces necessary for implementing an application. It contains the components and programming interfaces you use to integrate applications with XCC. The AbstractDocumentService is the base class for all services that receive and process documents.

<span id="page-30-9"></span><span id="page-30-6"></span>When using the Service Framework to develop an application, you create a new Java subclass as shown in [Figure 3.1 on page 3-2.](#page-31-1) This subclass represents a specific service that handles business documents of a specific type. After you install the service on a server, the subclass implements specific methods supporting your new application.

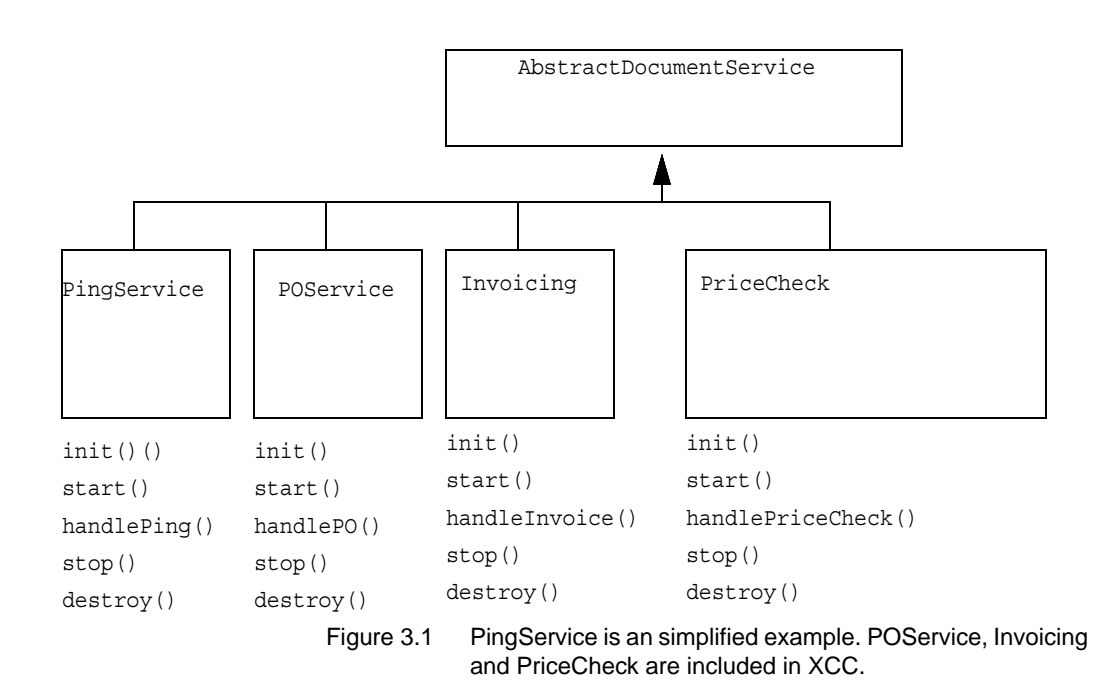

<span id="page-31-2"></span>When you install the new service, you must configure it to run on a specific server and tell the MarketSite platform how to route its messages.There are a specific set of files you must modify to configure your application. These are covered in detail in the *XCC Installation and Configuration Notes.*

### <span id="page-31-3"></span><span id="page-31-1"></span><span id="page-31-0"></span>**Service Framework**

The different categories of services have well-defined interfaces and abstract service implementations for developers to extend. Not all of the services are exposed in XCC. A Service is Manageable, which means it can be initialized, started, stopped, and destroyed. A Service is the basis for most functionality in the Service Framework.

*Caution*.....Be sure to implement both the start and stop methods as part of a clean shutdown. Your service will fail if you do not invoke these.

#### <span id="page-32-2"></span><span id="page-32-0"></span>**Document Services**

<span id="page-32-5"></span><span id="page-32-4"></span>Document Services are services that accept documents from the document router through the DocumentListener interface and from other services through the DocumentResponder interface. Most core services and application services are Document Services. They need to get Envelopes containing documents before they can be processed.

The AbstractDocumentService implements the DocumentService and the DocumentListener interfaces.

#### <span id="page-32-3"></span><span id="page-32-1"></span>**Subscribing to Document Types**

Specific document services, for example, AvailabilityCheck, subscribe to documents of a certain type. The subscriptions occur when a service is initialized. This is a very common pattern for init() implementations. You must always first call super.init(), as in the example from the PriceCheck service below.

```
public void init()
{
       super.init();
       this.setDelay();
       this.subscribe(PriceCheckRequest.DOC_TYPE);
}
```
As soon as the service is started it must be ready to accept documents from the router. This example uses the convenience method subscribe(). This method is inherited from AbstractDocumentService.

Services include, but are not limited to, Document Services (sometimes called application services) and Auxiliary Services.

<span id="page-32-6"></span>For more advanced applications, you can subscribe to documents using three key properties:

- SenderID
- ReceiverID
- Document Type

<span id="page-33-0"></span>You can set up your service to subscribe on these three properties. The subscription mechanism supports an asterisk (\*) as a wild card for all three properties.

AbstractDocumentService normally have queued input, which means a service implementor can treat his input as a serial stream of envelopes. There can be no concurrent invocations.

The envelope queue makes it possbile to stop a service even though the queue keeps receiving envelopes. When the services is started again, it starts receiving envelopes in a sequence from the queue. No envelopes are lost.

The method DocumentListener operation handleDocument() is implemented in this AbstractDocumentServices to dispatch on document type. A subclass has the option to override the method handleAll(), which allows the service to use one method to get all subscribed documents.

If you expect more than one document type, you might usually think of testing for each document type using instanceOf. The dispatch approach instead allows you to implement methods for each document type, eliminating the need for doctype tests. Subclasses implement the methods handle\${doctyp} for each doctype they subscribe to.

In short, you just need to implement a single method, as shown below.

this.subscribe(PriceCheck.DOCTYPE)

Use the publishReply() method to route a reply back to the waiting sender. For example (from the PriceCheckService):

public void handlePriceCheckRequest(Envelope envelope) throws DocumentExchangeException

```
{
   System.err.print("--------------------");
   this.waitDelay();
   System.err.print("--------------------\n");
```
PriceCheckRequest pc =

(PriceCheckRequest)envelope.getDocument(DocumentObject.REPRESENTATION);

System.err.println("From PriceCheckRequestService: Received PriceCheckRequest ... ");

//Create output file to dump document sent by the client

```
File outFile = new File("c:\\commerceone\\xcc\\bin\\pc.out");
           try
           {
               FileOutputStream fout = new FileOutputStream(outFile);
               pc.toStream(fout);
               fout.flush();
               fout.close();
           }
           catch (Exception ex)
           {
               ex.printStackTrace(System.err);
           }
           // Populate response document
           ManagedProperties prop = envelope.getProperties();
           Credential cred = this.getCredential(envelope);
           PriceCheckResult pcr = 
PriceCheckResultHelper.createPriceCheckResult(prop,pc,cred);
           // Synchronously publish the reply
           this.publishReply(pcr, envelope);
       }
                      For a complete example of a service, see the sample PriceCheckHelper in 
                      package
                       com.commerceone.sample.xcc.pricecheck
                      The path to the class files is:
                      $XCCROOT\sample\com\commerceone\sample\xcc\pricecheck
```
**Writing an Application Service**

# <span id="page-36-4"></span><span id="page-36-3"></span><span id="page-36-0"></span>Chapter 4 Understanding Clients

### <span id="page-36-1"></span>In this Chapter

This chapter describes how to create both stand-alone clients and service clients for creating and receiving XCC documents.

### <span id="page-36-7"></span><span id="page-36-2"></span>Choose a XCC Client

There are two kinds of clients you can use to interact with a remote application.

- <span id="page-36-5"></span>**Stand-alone client** A stand-alone client can synchronously transmit envelopes and receive responses to the envelope, and asynchronously transmit envelopes. A stand-alone client is external to the XCC server and cannot receive and process asynchronous replies.
- <span id="page-36-6"></span>**Service client** A service client can handle many transactions on a routine, hands-off basis. It can use properties in its configuration files to automatically receive and reply to certain documents, for example, price queries or inventory alerts. Service clients are hosted by a XCC Server, giving the application access to server thread pools, asynchronous event logging, routing, and asynchronous envelope reception. See "Creating a Service Client" on page 4-3.

A XCC client can communicate with a MarketSite server three ways:

**Synchronous** For each transmitted message, the calling thread within the client blocks until either a response envelope is received or a timeout occurs. If no response is received, the connection times-out and an error is generated. The PriceCheck class is a good example of a synchronous client. It is found in:

com.commerceone.sample.xcc.PriceCheck

**Peer-to-peer** A reply is anticipated by the client or an agent for the client but is not guaranteed within any fixed time interval. The message is sent asynchronously; the client is not blocked. For an example of a peer-to-peer service see the AsyncPurchaseOrderClient class in the package:

com.commerceone.sample.xcc.AsyncPurchaseOrderClient

 **One-way** The message is sent asynchronously. No reply is expected and the client is not blocked.

### <span id="page-37-0"></span>Using a Stand-alone Client

A stand-alone client can synchronously transmit envelopes and receive responses to the envelope, and asynchronously transmit envelopes. A standalone client is external to the XCC server and cannot perform all of the functions available in a service client.

The simplest way to create a working stand-alone client is to clone the existing PriceCheck service included in the XCC Server. See the instructions on ["Compile and Copy the Sample Application" on page 1-6](#page-15-2)

### <span id="page-37-3"></span><span id="page-37-1"></span>**Configuring a Client**

<span id="page-37-4"></span>When a message is received, your application service must validate the object to verify that the schema is correct. XCC looks for the necessary the SOX schema path and other necessary properties in the client.prop file in a search list. The default location for client.prop is the current directory. If it is not found there, the compiler searches for it in the home directory for the document being compiled.

See the *XCC Installation and Configuration Notes* for complete details on configuring the transmitter.

#### <span id="page-37-2"></span>**Example Clients**

<span id="page-37-5"></span>The XCC Server includes examples of working applications. The PriceCheck service is a simple example for creating a stand-alone client to communicate with a PriceCheck service. You can find the sample PriceCheckHelper in package

com.commerceone.sample.xcc.pricecheck

The path to the class files is:

<span id="page-38-5"></span>\$XCCROOT\sample\com\commerceone\sample\xcc\pricecheck

### <span id="page-38-0"></span>Using a Service Client

XCC contains the ability to transmit documents using a stand-alone client to transmit documents directly, or from a Document Service using the TransmitterService. The second method allows an XCC-based application to securely transmit documents to and from a MarketSite server.

<span id="page-38-3"></span>A Document Service client can handle many transactions on a routine, hands-off basis. It can use properties in its configuration files to automatically receive and reply to certain documents, for example, price queries or inventory alerts. Service clients are hosted by a XCC Server, giving the application access to server thread pools, asynchronous event logging, routing, and asynchronous envelope reception.

<span id="page-38-4"></span><span id="page-38-2"></span>*Note* ..........Each Service Client has it's own configuration. The configuration, set up during installation, is available at runtime by calling this.getConfiguration().

The Transmitter Service is used in two ways by Document Services:

- **Implicitly, as a result of publishing a Reply envelope in response to a** peer-to-peer request.
- Explicitly, by requesting the transmission of a synchronous, peer-topeer or one-way transmittal.

#### <span id="page-38-1"></span>**Implicit Usage**

Implicit usage is invoked by calling the publishReply() method of a service's AbstractDocumentService superclass, with the envelope argument containing an envelope whose request mode is set to peer-to-peer, as illustrated in the following code example from AsyncPurchaseOrderService:

```
// Sync or peer-to-peer; publish reply
this.publishReply(reply, envelope);
```
<span id="page-39-4"></span><span id="page-39-1"></span><span id="page-39-0"></span>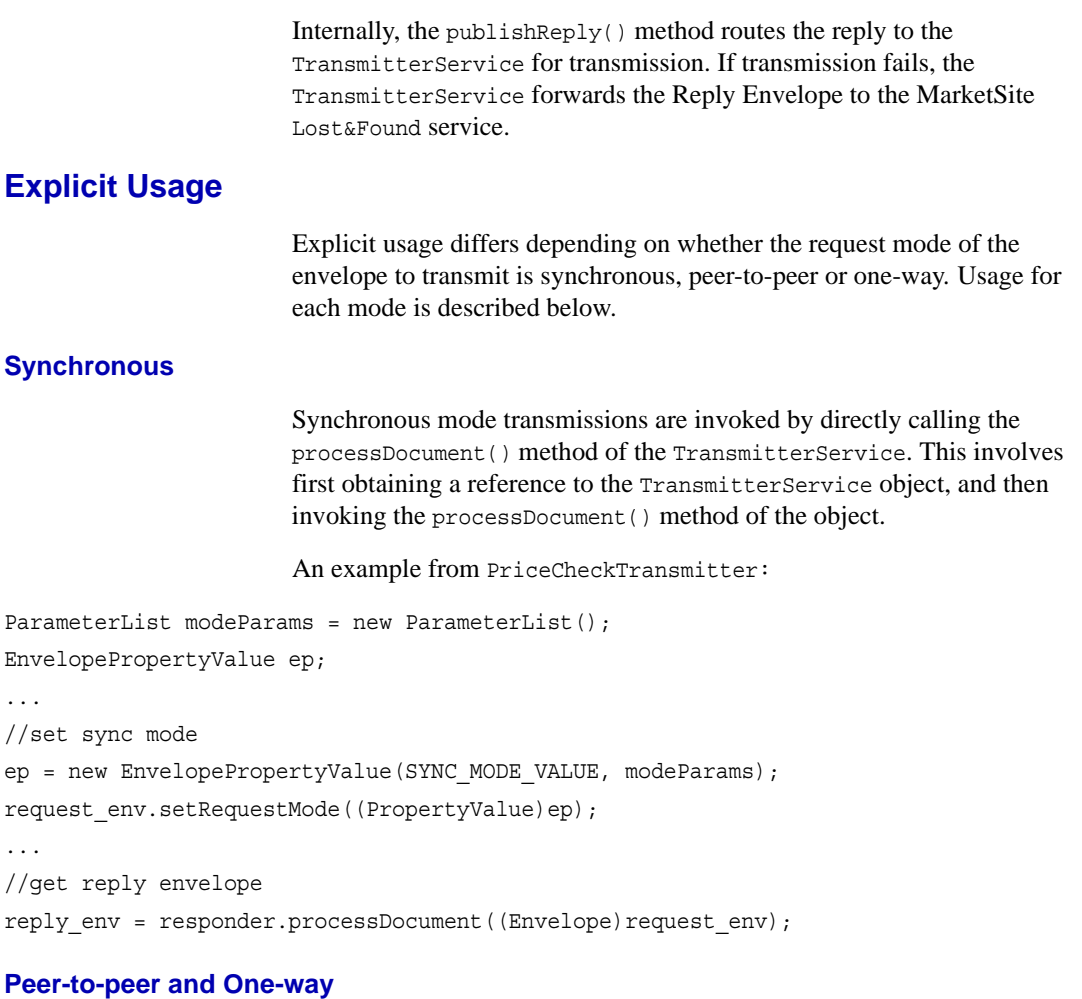

<span id="page-39-3"></span><span id="page-39-2"></span>Because of their asynchronous characteristic, peer-to-peer and one-way transmissions are routed to the TransmitterService rather than invoked by directly calling a TransmitterService method. This routing is achieved by wrapping the document to transmit in a Transmit wrapper, and then publishing the envelope by calling the publishReply() method of the service's AbstractDocumentService superclass.

For example, from the AsyncPurchaseOrderService:

```
// get envelope properties
PurchaseOrder in = (PurchaseOrder)
```

```
envelope.getDocument(DocumentObject.REPRESENTATION);
...
ManagedProperties prop = envelope.getProperties();
Credential cred = this.getCredential(envelope);
PurchaseOrderResponse reply = 
AsyncPurchaseOrderResponseHelper.createPurchaseOrderResponse(prop, in, cred);
```

```
// Sync or peer-to-peer; publish reply
this.publishReply(reply, envelope);
```
### <span id="page-40-5"></span><span id="page-40-0"></span>Transmitter Parameters

For each transmission method used in a stand-alone client or in a service client, the following specific keys are valid. You can obtain the values for the constant values from:

com.commerceone.xdk.swi.metadox.property.PropertiesConstants

#### <span id="page-40-4"></span><span id="page-40-1"></span>**Synchronous**

TIMEOUT\_PARAM\_KEY

Request time-out in seconds or INFINITE\_TIMEOUT\_VALUE.

ACK\_PARAM\_KEY

Must be set to ACK\_NO\_PARAM\_VALUE.

For example, from the PriceCheckTransmitter:

String timeout = cxt.getProperty(TIMEOUT);

modeParams.set(TIMEOUT\_PARAM\_KEY, timeout);

#### <span id="page-40-3"></span><span id="page-40-2"></span>**Peer-to-peer and One-way**

ACK\_PARAM\_KEY

...

Must be set to ACK\_YES\_PARAM\_VALUE.

For example, from the AsyncPurchaseOrderClient:

modeParams.set(ACK\_PARAM\_KEY, ACK\_YES\_PARAM\_VALUE);

**XML Commerce Connector Developer's Guide 4-5**

### <span id="page-41-3"></span><span id="page-41-0"></span>Exception Handling

A client can experience four types of exceptions.

- **EstablishError** An error occurs while establishing connection
- **TransferError** A connection is established, and an error occurs during transmission
- **ProcessingError** The message was transferred, but something goes wrong in processing the message
- <span id="page-41-5"></span>**ServiceError** The message reached the application service, but a failure occurred

### <span id="page-41-2"></span><span id="page-41-1"></span>**Catching Exceptions in a Stand-alone Client**

Client-side errors in using a transmitter are always seen as exceptions. The error happens before or during connection time. All Exceptions are derived from DocumentExchangeException.

```
DocumentExchangeException
EstablishException
TransmitterPropertyException
TransferException
IllegalDocumentTypeException
ProcessingException
XMLConversionException
RepresentationConversionException
```
<span id="page-41-4"></span>The exceptions that can be thrown for any transmitter include but is not limited to:

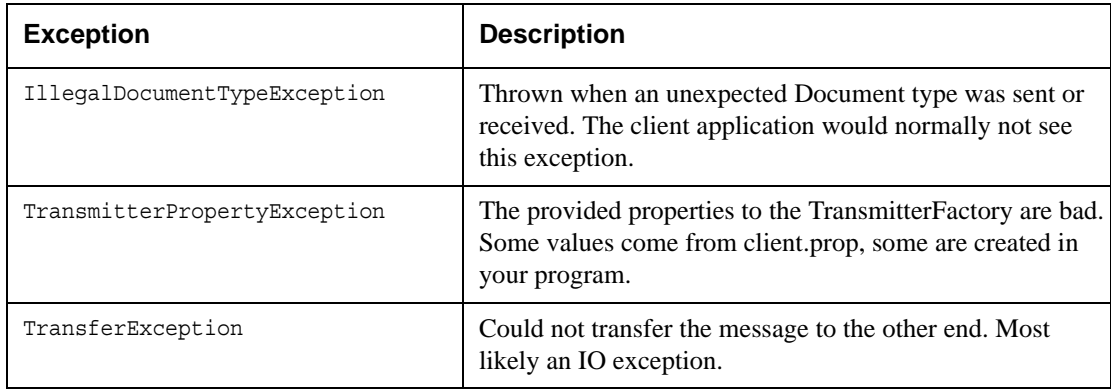

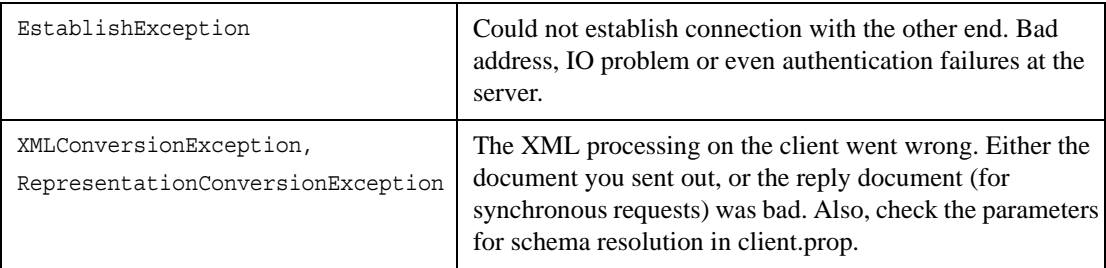

The application can choose the granularity of the control it requires. Fro example,

```
try {
tx.handleDocument() …
}
catch (DocumentExchangeException ex) {}
```
Catches all exceptions, but any control available is very high-level. To obtain a very fine-grained level of control, you could use the following code:

```
try {
Tx.handleDocument() …
}
catch (XMLConversionException tex) {}
catch (TransferException tex) {}
catch (ProcessingException pex) {}
catch (DocumentExchangeException ex) {}
```
### <span id="page-42-1"></span><span id="page-42-0"></span>**Catching Exceptions in a Service Client**

A service client experiences two kinds of exceptions:

- As an exception of a blocking call,
- As an error document.

Most errors are returned as exceptions in the client call. The error document is only sent for asynchronously peer-peer requests when something goes wrong in the business service, after the client connection is closed and acknowledgment is sent.

#### <span id="page-43-2"></span><span id="page-43-0"></span>**Connection Related Errors**

Connection-related errors occur when the message does not reach a business service. They are always returned as exceptions The client connection is still open and the error document is sent back as return value. The client always sees this error as an exception thrown on the transmitter.handleDocument() call.

To inspect the server information, query the exception for the error document, as shown below.

com.commerceone.ccs.doclet.error.Error sox.Error; com.commerceone.ccs.excp.comm.sender.ServerException;

ServerException ex

Error error = ex.getServerErrorDocument();

// The error document also hold a default message and a severity code,

// see Release Notes

String event\_code = error.getCode();

#### <span id="page-43-3"></span><span id="page-43-1"></span>**Service Related Errors**

<span id="page-43-4"></span>The message reaches the service, either the business level of the service or the service framework level. Depending on the transmission method used, the error is detected and processed differently.

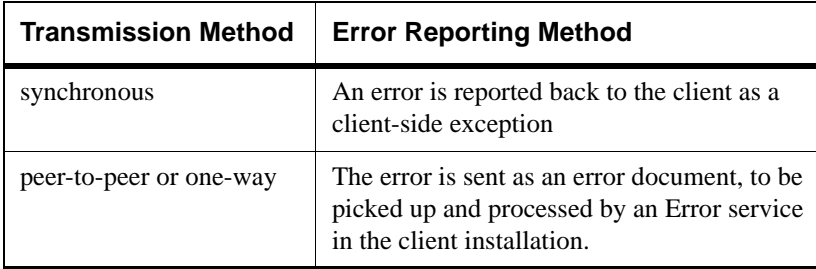

Business services often have business level Error handling schemes and should use that if needed. If you want your client service to use the Error document approach for business level errors, you should extend the ServiceException class.

Your service should throw those exceptions to be caught by the Service framework (CCS\_BLOX\_DOC\_9002\_ServiceError). Any other exceptions leaking from the Business service are returned as a generic error (CCS\_BLOX\_DOC\_9001\_DocumentReceiveFailed).

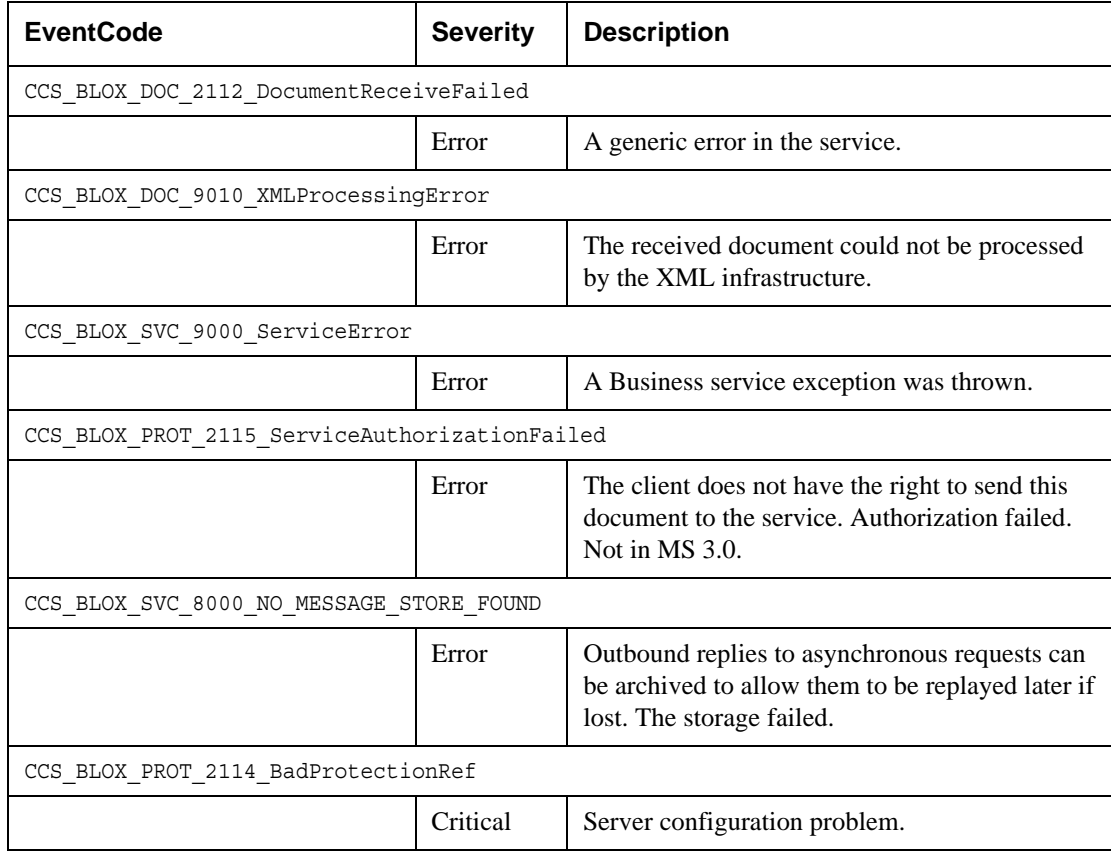

**Understanding Clients**

# <span id="page-46-2"></span><span id="page-46-1"></span><span id="page-46-0"></span>Appendix A **Glossary**

<span id="page-46-8"></span><span id="page-46-7"></span><span id="page-46-6"></span><span id="page-46-5"></span><span id="page-46-4"></span><span id="page-46-3"></span>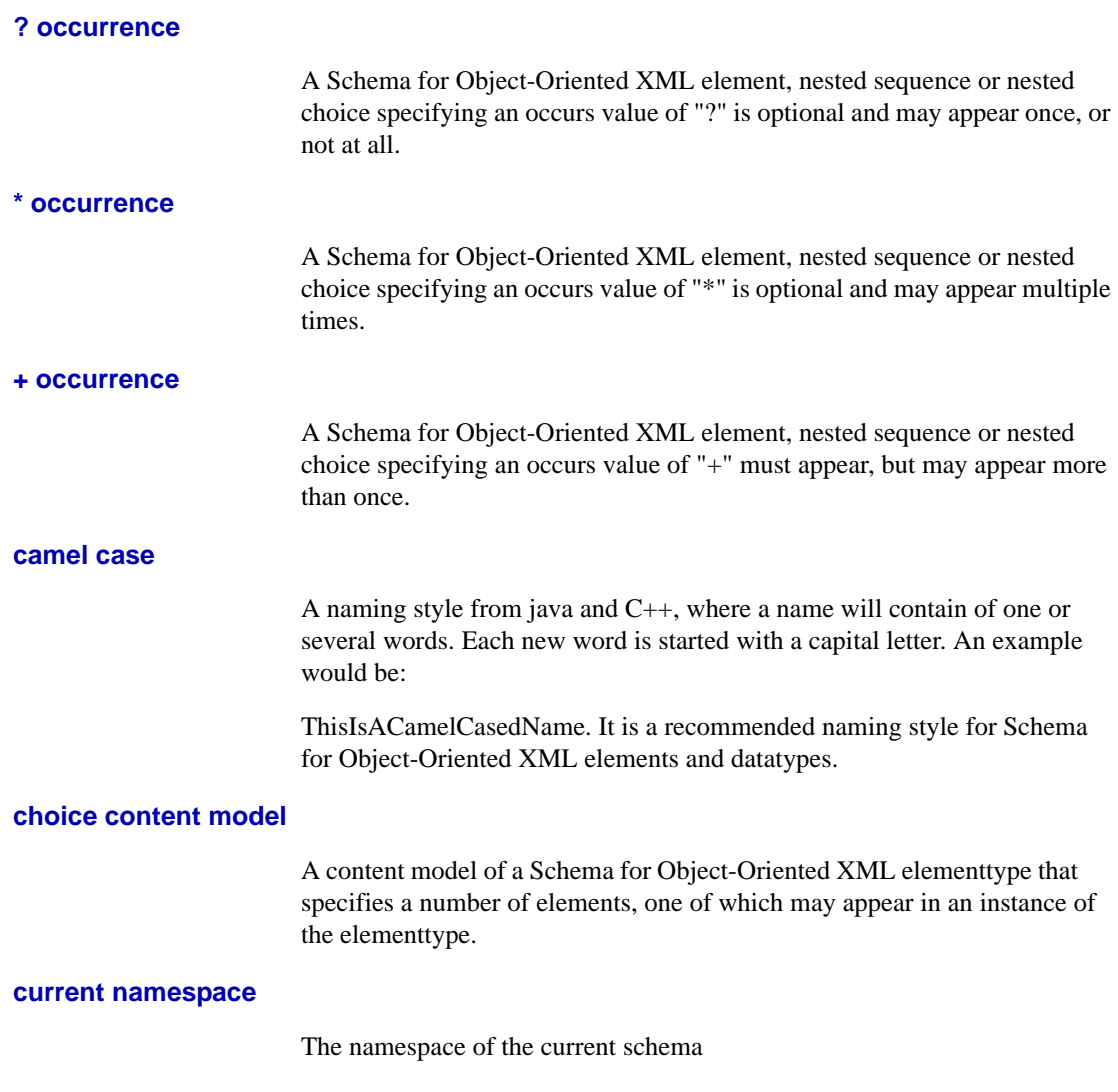

<span id="page-47-6"></span><span id="page-47-5"></span><span id="page-47-4"></span><span id="page-47-3"></span><span id="page-47-2"></span><span id="page-47-1"></span><span id="page-47-0"></span>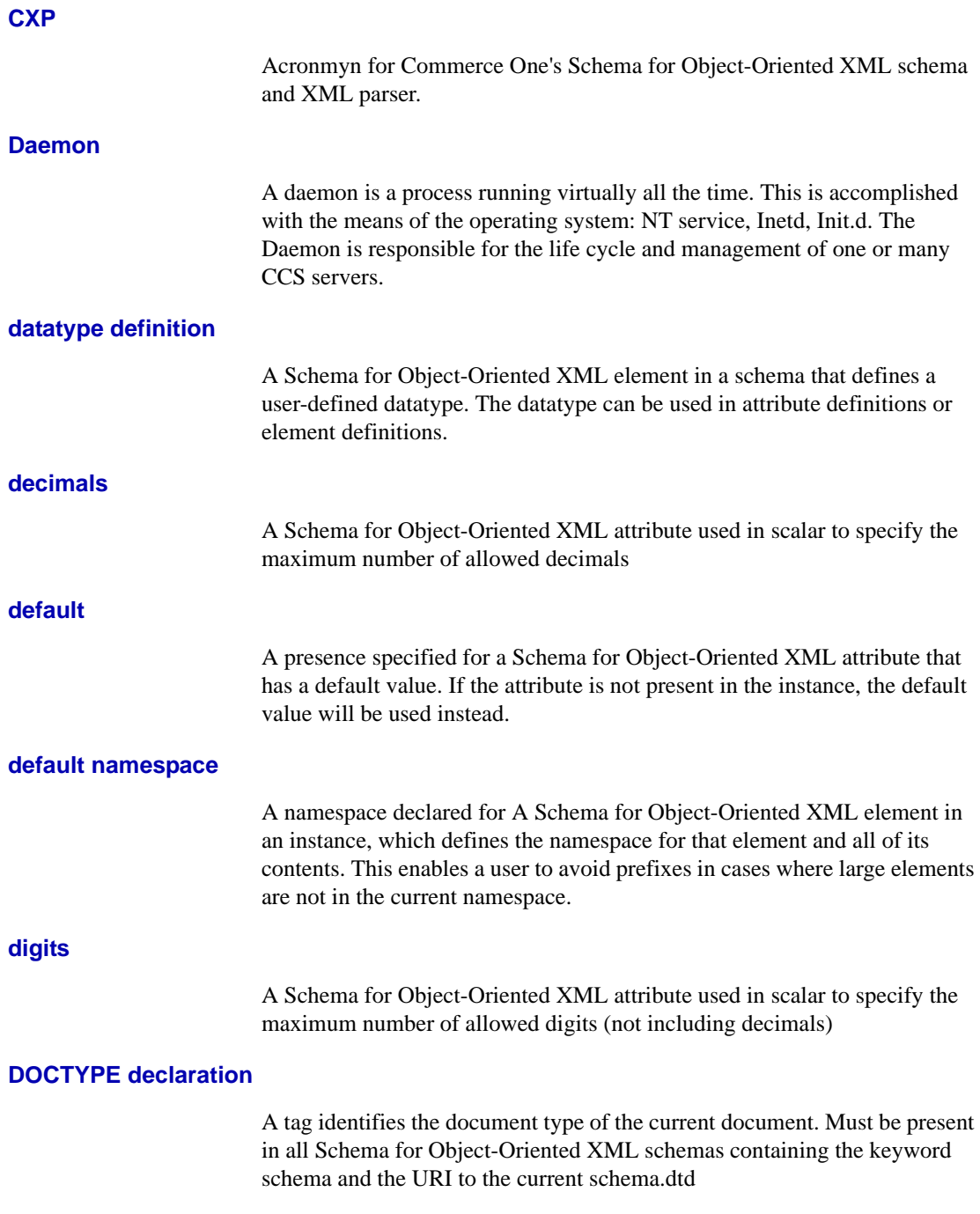

<span id="page-48-8"></span><span id="page-48-7"></span><span id="page-48-6"></span><span id="page-48-5"></span><span id="page-48-4"></span><span id="page-48-3"></span><span id="page-48-2"></span><span id="page-48-1"></span><span id="page-48-0"></span>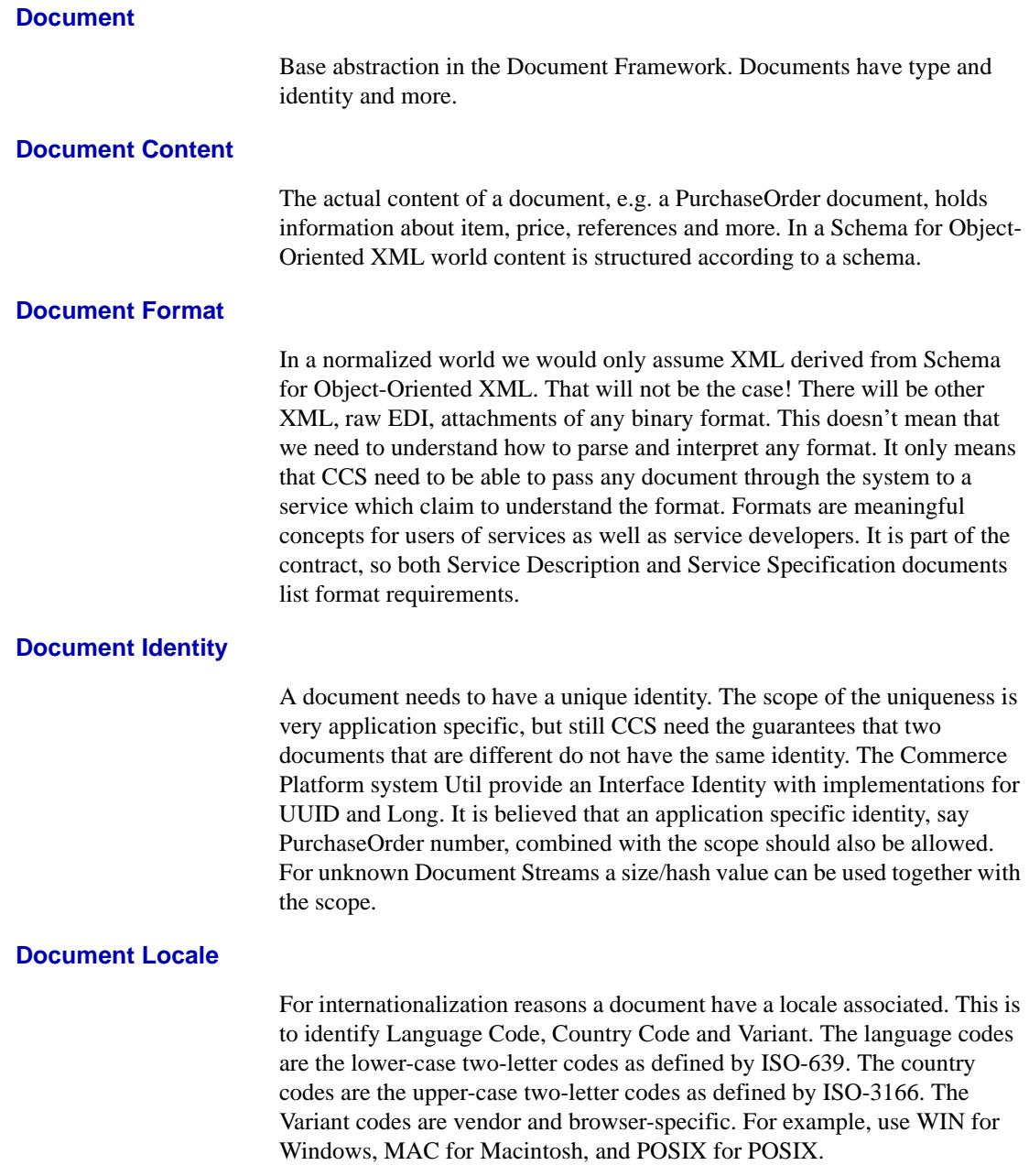

#### <span id="page-49-5"></span><span id="page-49-0"></span>**Document Representation**

Without compromising with the content a document can have one (and only one at a time) representation out of several possible. Known representations are DocumentObject (Bean, COM), DocumentTree (DOM), DocumentEvents (Event Listeners) and DocumentStream (raw byte stream). Representations are only meaningful for Service implementations; they are not exposed as part of a service description.

#### <span id="page-49-6"></span><span id="page-49-1"></span>**Document Type**

An XML document has a document type. In Schema for Object-Oriented XML derived XML we talk about Schema for Object-Oriented XML type. In DTD derived XML we talk about DOC type.

#### <span id="page-49-7"></span><span id="page-49-2"></span>**Document Type Version**

<span id="page-49-9"></span>As Document Types change, it is important to identify versions of types. A new field was added to a PurchaseOrder, it is still the same type, but we need to bump up the version. A service accepting PurchaseOrder can reason about versions, and decide what versions it accepts, if external mapping is required etc. The current strategy is to make the version information explicit, but not assign too much semantics and expectations on versioning schemes. Don't confuse Document Version (instance) with the Document Type Version (type).

#### <span id="page-49-8"></span><span id="page-49-3"></span>**Document Version**

Documents are often versioned. For example a bookkeeping document (Document Exchange Protocol) gets signatures appended as Business documents are migrating through the system. The bookkeeping document has changed, ergo new version, but its identity is still the same. For obvious reasons this will not be supported for size/hash value identities. Don't confuse Document Version (instance) with the Document Type Version (type).

#### <span id="page-49-10"></span><span id="page-49-4"></span>**Document Wrapper**

A class which contain Documents. Examples are Envelopes and Reply wrappers. The way we contain the Document Stream and create another representation of a Document, is different from DocumentWrapper. A DocumentWrapper is a Document.

<span id="page-50-7"></span><span id="page-50-6"></span><span id="page-50-5"></span><span id="page-50-4"></span><span id="page-50-3"></span><span id="page-50-2"></span><span id="page-50-1"></span>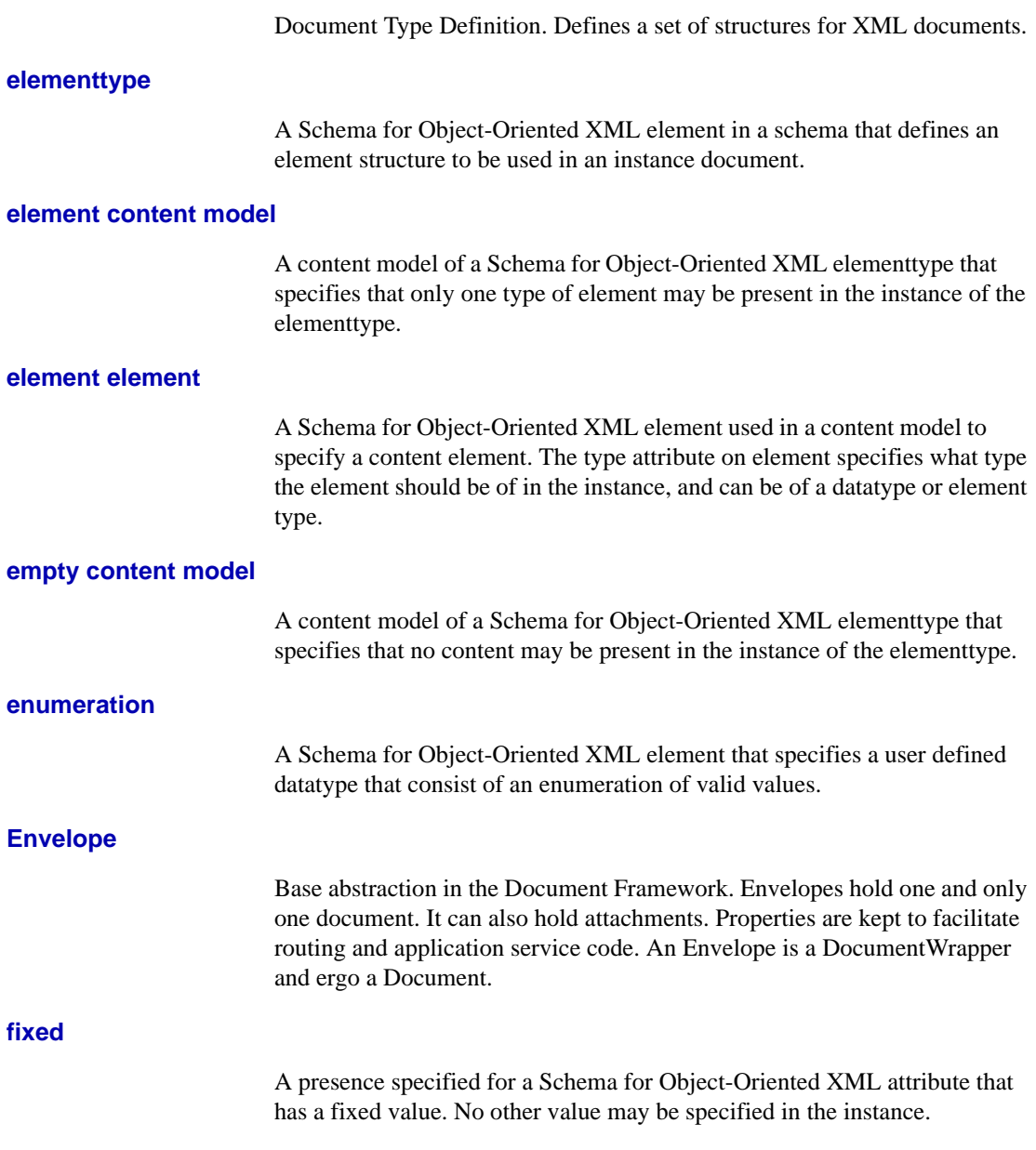

<span id="page-50-0"></span>**DTD**

<span id="page-51-8"></span><span id="page-51-7"></span><span id="page-51-6"></span><span id="page-51-5"></span><span id="page-51-4"></span><span id="page-51-3"></span><span id="page-51-2"></span><span id="page-51-1"></span><span id="page-51-0"></span>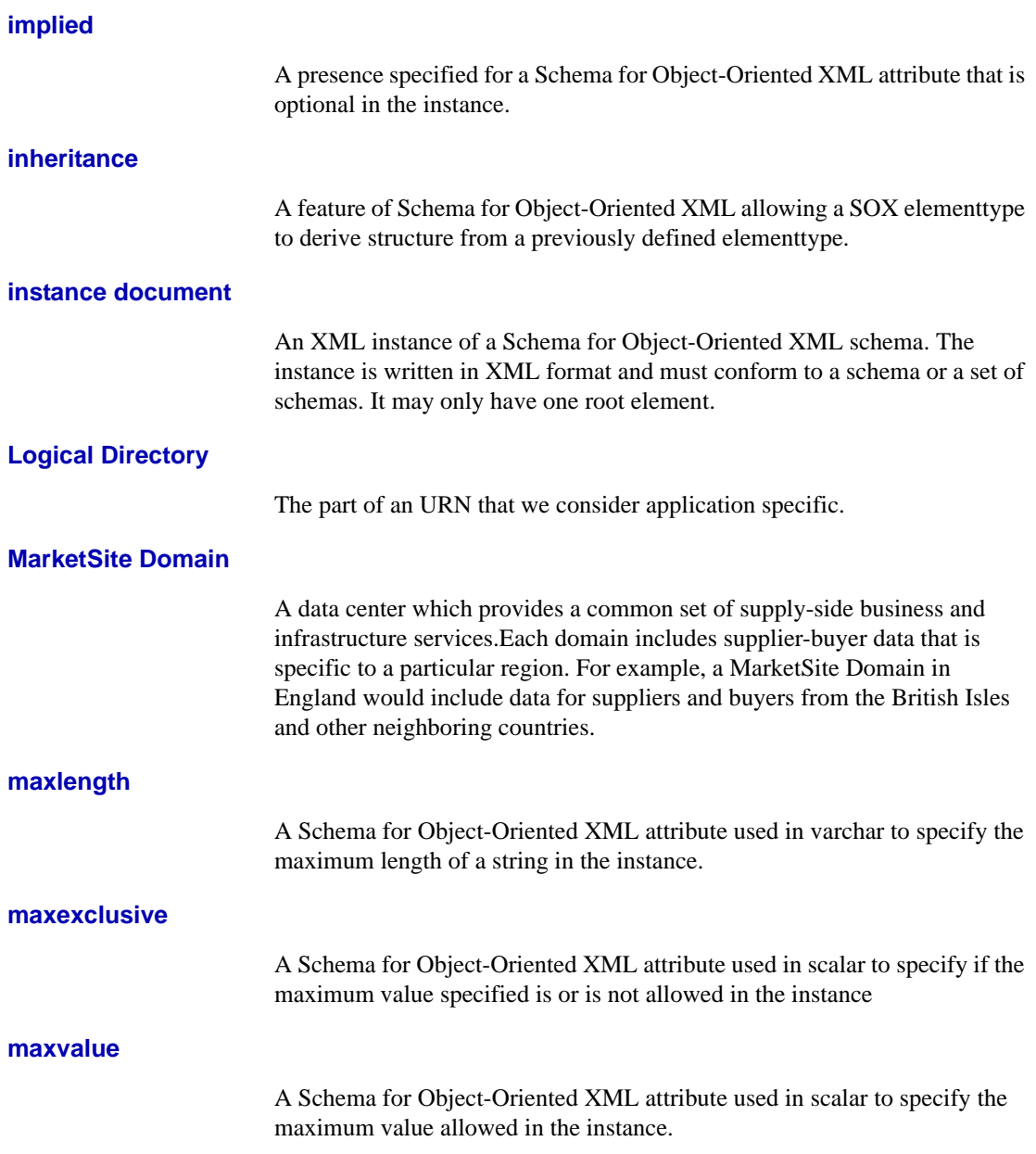

<span id="page-52-9"></span><span id="page-52-8"></span><span id="page-52-7"></span><span id="page-52-6"></span><span id="page-52-5"></span><span id="page-52-4"></span><span id="page-52-3"></span><span id="page-52-2"></span><span id="page-52-1"></span><span id="page-52-0"></span>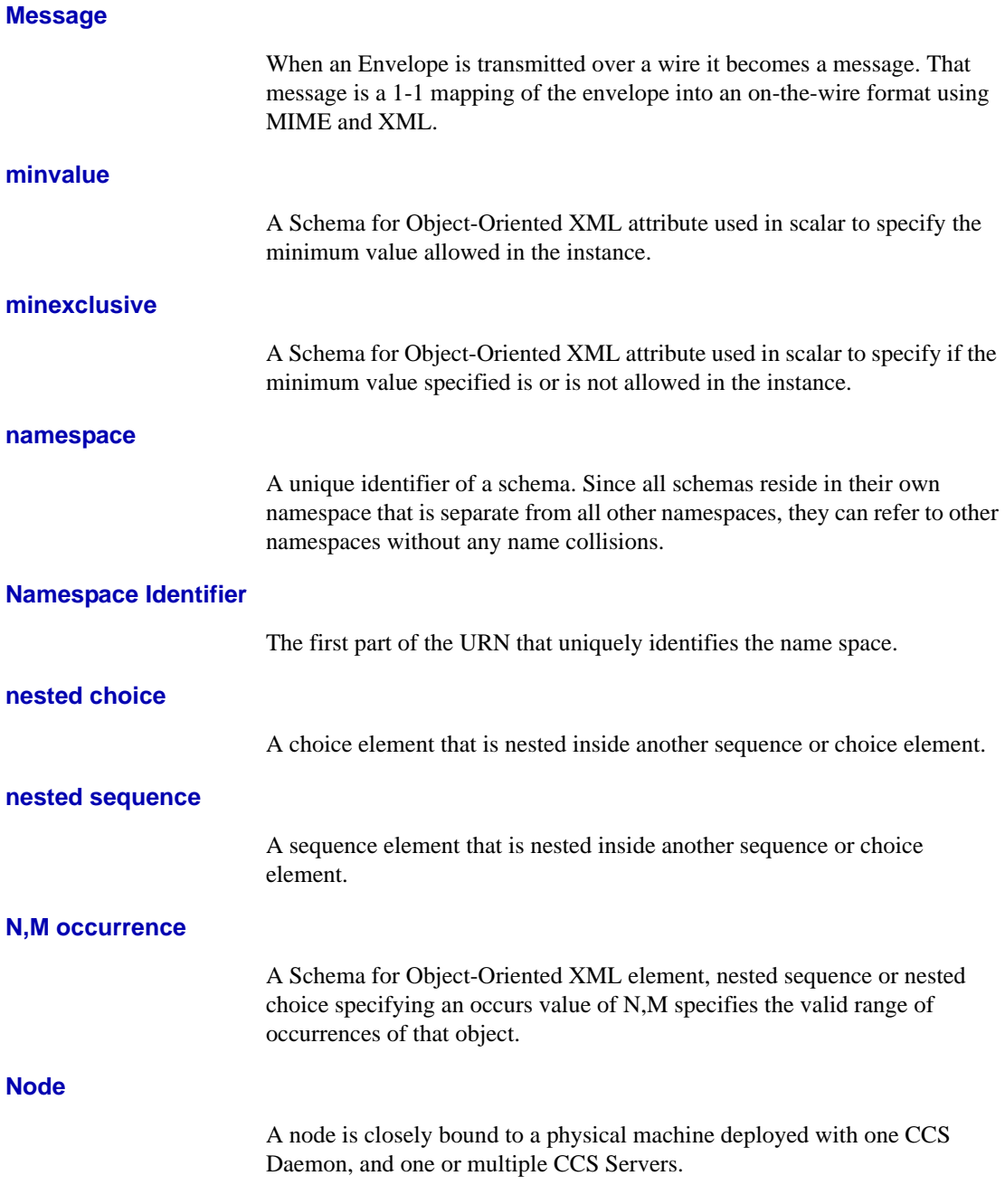

<span id="page-53-7"></span><span id="page-53-6"></span><span id="page-53-5"></span><span id="page-53-4"></span><span id="page-53-3"></span><span id="page-53-2"></span><span id="page-53-1"></span><span id="page-53-0"></span>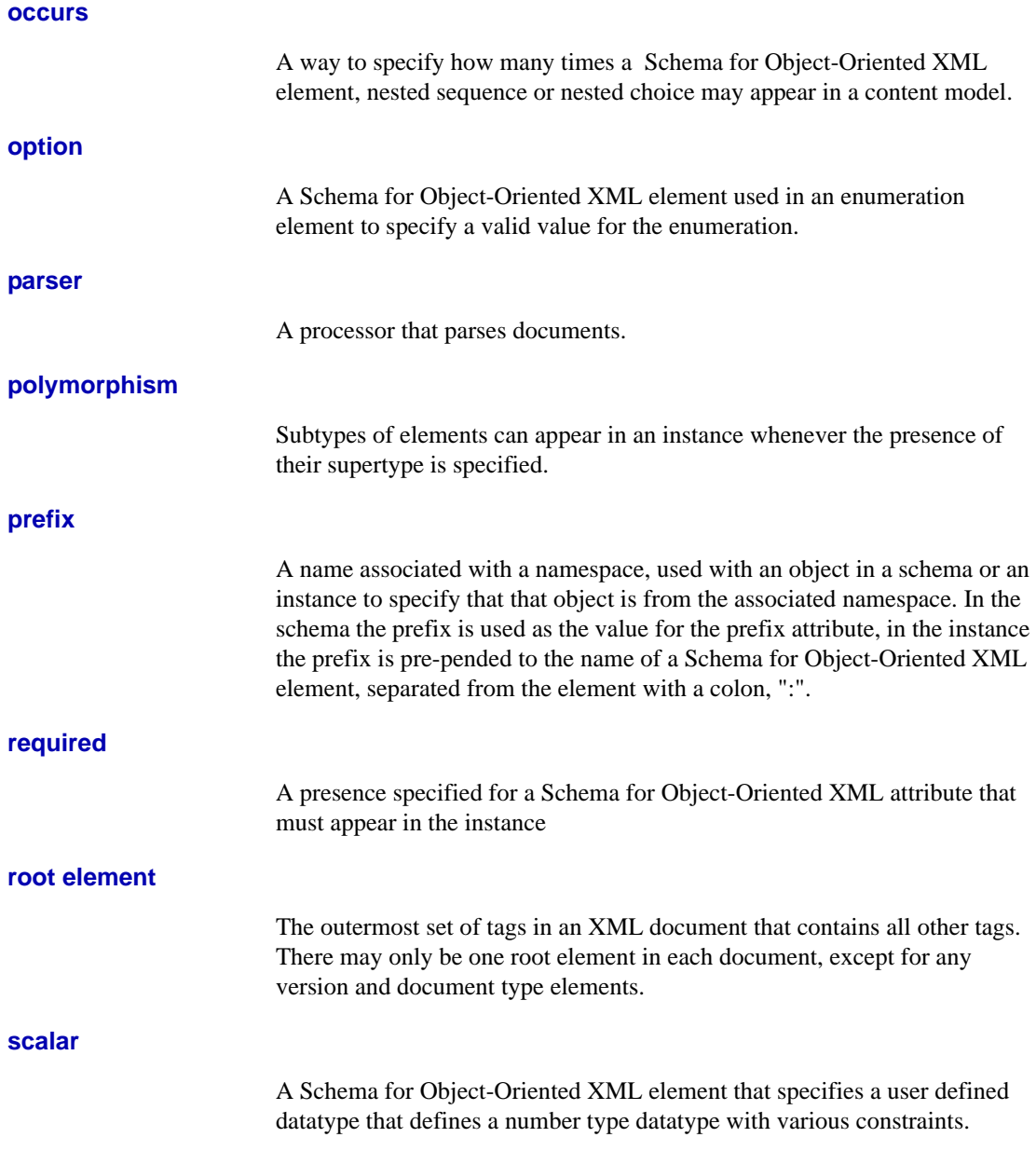

<span id="page-54-5"></span><span id="page-54-4"></span><span id="page-54-3"></span><span id="page-54-2"></span><span id="page-54-1"></span><span id="page-54-0"></span>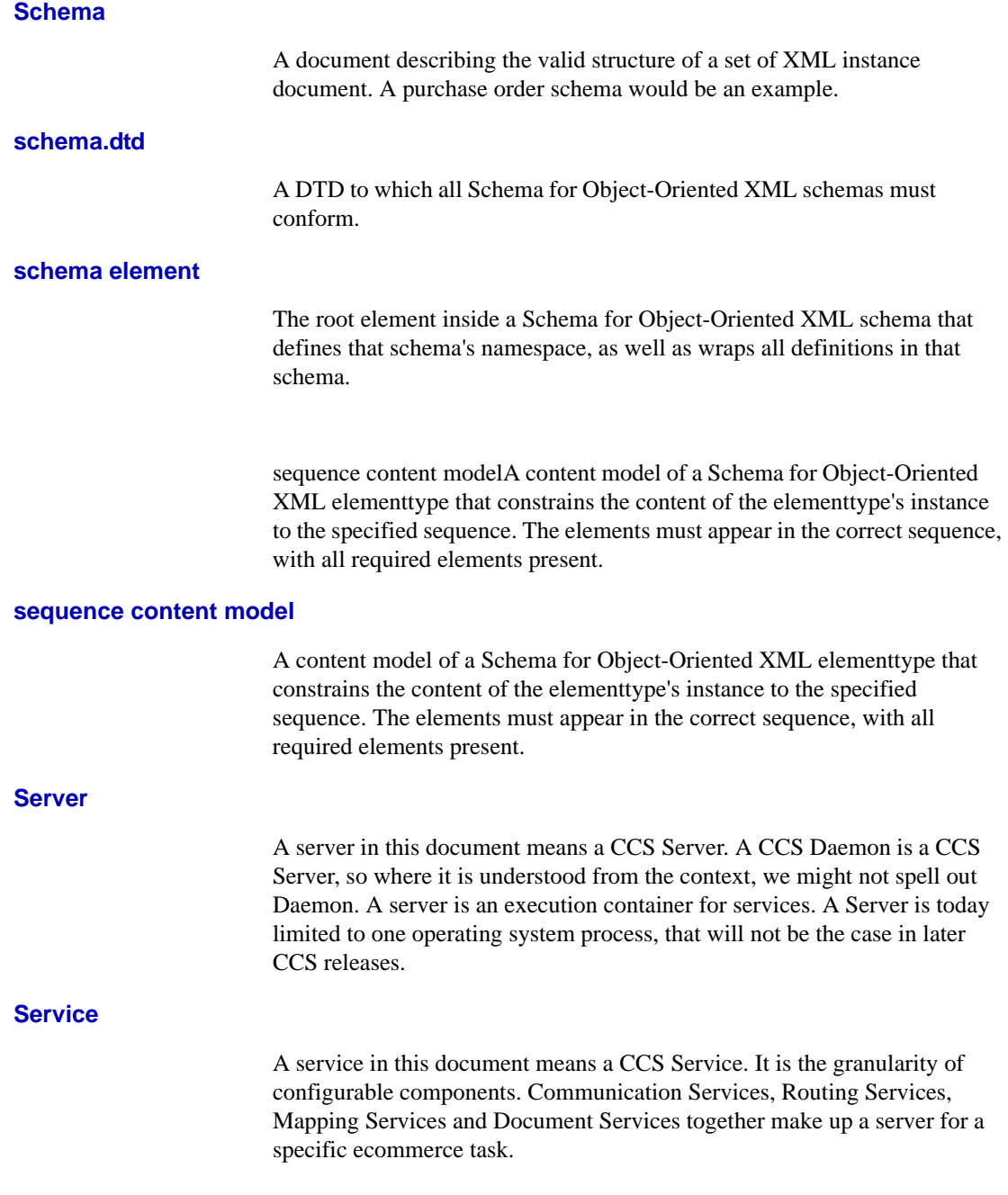

### <span id="page-55-2"></span><span id="page-55-0"></span>**Service Category**

<span id="page-55-9"></span><span id="page-55-8"></span><span id="page-55-7"></span><span id="page-55-6"></span><span id="page-55-5"></span><span id="page-55-4"></span><span id="page-55-3"></span><span id="page-55-1"></span>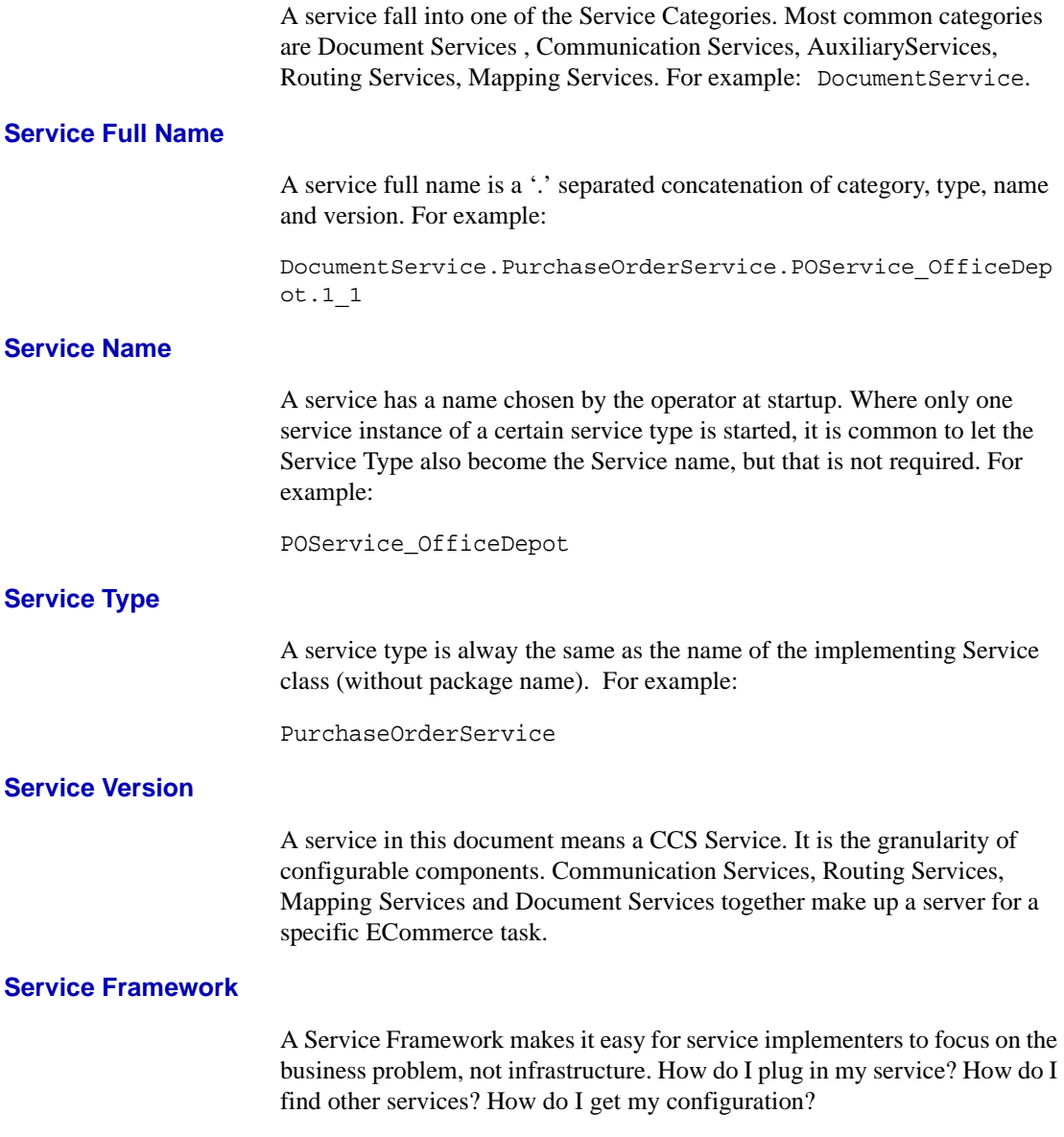

<span id="page-56-6"></span><span id="page-56-5"></span><span id="page-56-4"></span><span id="page-56-3"></span><span id="page-56-2"></span><span id="page-56-1"></span><span id="page-56-0"></span>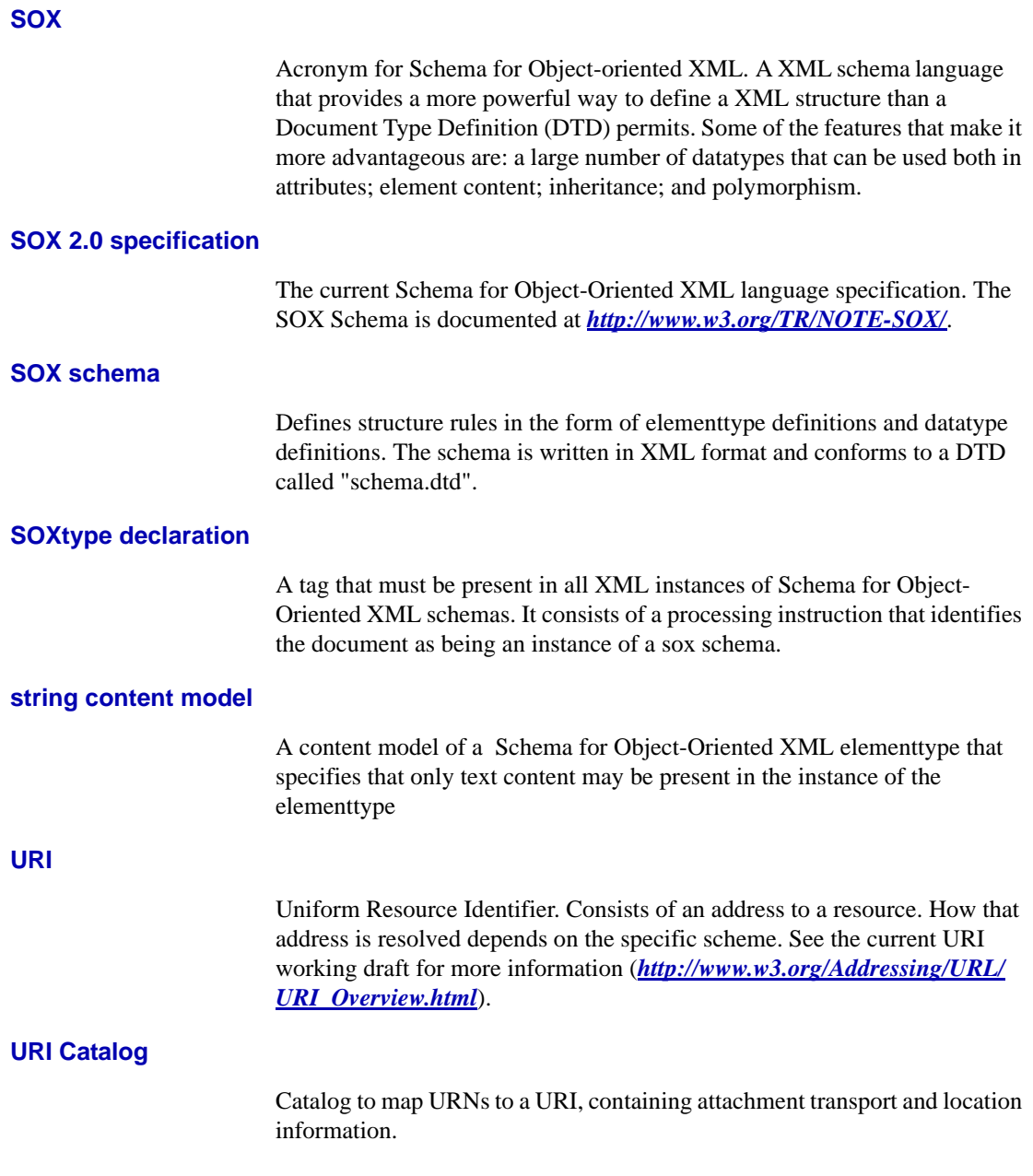

<span id="page-57-1"></span>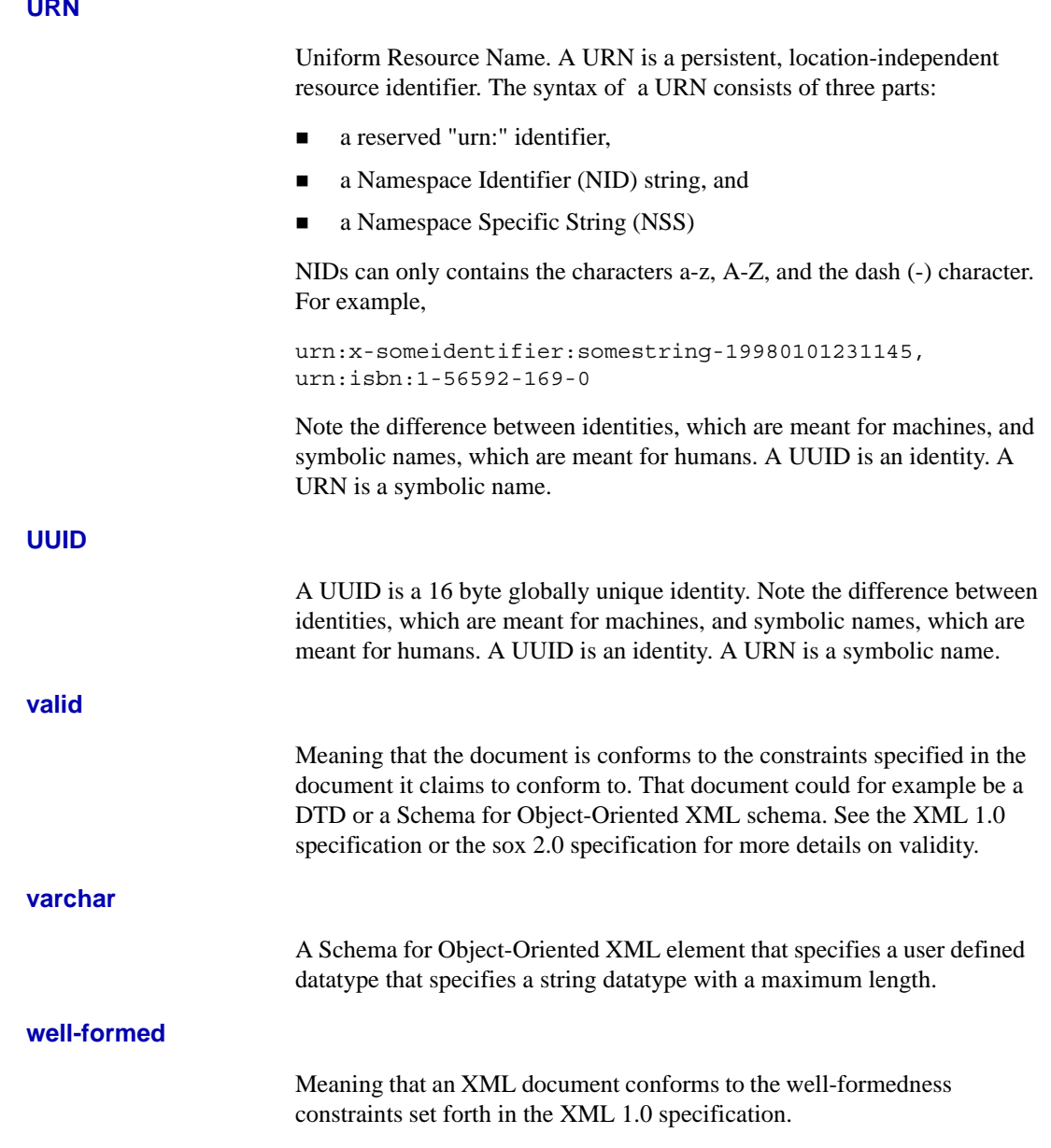

### <span id="page-57-0"></span>**URN**

<span id="page-57-4"></span><span id="page-57-3"></span><span id="page-57-2"></span>**A-12 XML Commerce Connector Developer's Guide**

<span id="page-58-4"></span><span id="page-58-3"></span><span id="page-58-2"></span><span id="page-58-1"></span><span id="page-58-0"></span>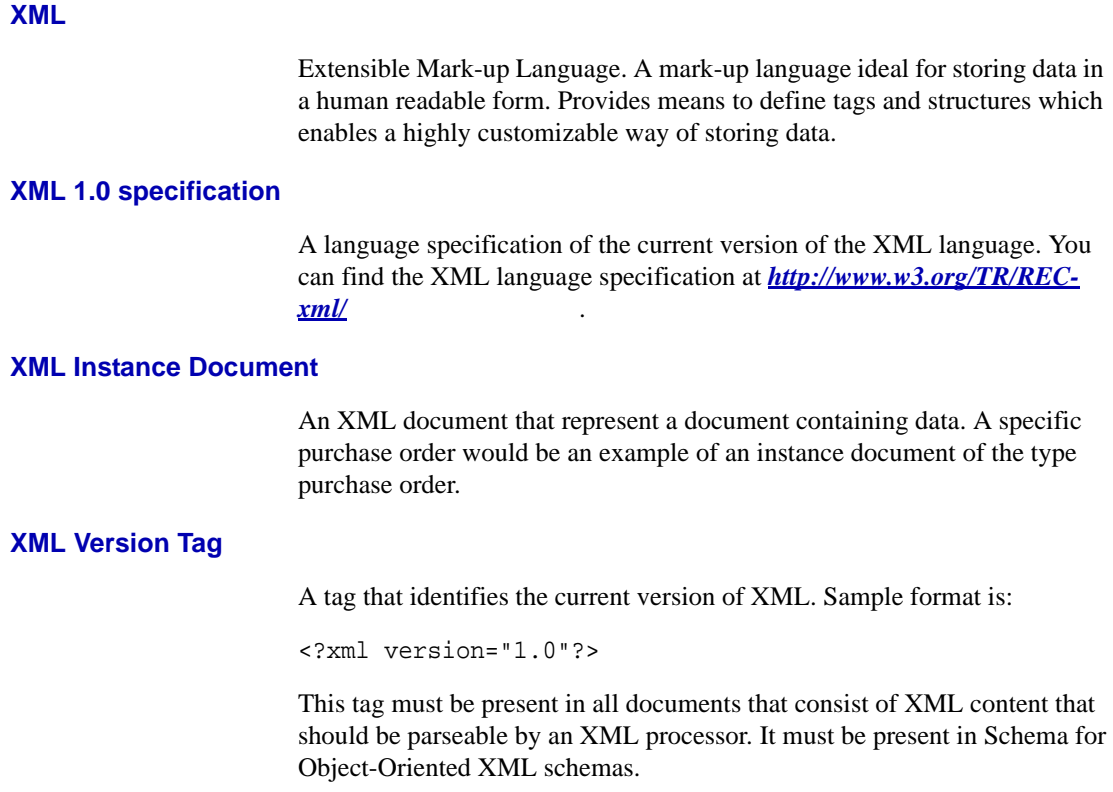

**Glossary**

# <span id="page-60-1"></span>Appendix B **References**

#### <span id="page-60-0"></span>**[DOM]**

Document Object Model. See<http://www.w3.org/>.

#### **[SAX]**

Simple API for XML. See <http://www.megginson.com/SAX> and [http://](http://www.megginson.com/SAX/SAX2) [www.megginson.com/SAX/SAX2](http://www.megginson.com/SAX/SAX2).

#### **[SOX]**

Andrew Davidson, Matthew Fuchs, Mette Hedin, Mudita Jain, Jari Koistinen, Chris Lloyd, Murray Maloney, and Kelly Schwarzhof. *Schema for Object-Oriented XML 2.0.* July 1999. See [http://www.w3.org/TR/](http://www.w3.org/TR/NOTE-SOX) [NOTE-SOX](http://www.w3.org/TR/NOTE-SOX)

#### **[EXT]**

Matthew Fuchs and Jari Koistinen. *Extending and Evolving Electronic Commerce Communities*. Commerce One Technical White Paper. 1999.

### **[X2J]**

Jari Koistinen and Mudita Jain. XML Programming Models for Electronic Commerce Systems. Commerce One Technical White Paper. 1999.

#### **[DCD]**

Document Content Description for XML (DCD), Tim Bray et. al. W3C, 10 August 1998. See<http://www.w3.org/TR/NOTE-dcd>

#### **[XML-Data]**

XML-Data, Andrew Layman, et. al. W3C, 05 January 1998. See [http://](http://www.w3.org/TR/1998/NOTE-XML-data-0105) [www.w3.org/TR/1998/NOTE-XML-data-0105](http://www.w3.org/TR/1998/NOTE-XML-data-0105)

#### **[XML]**

Extensible Markup Language (XML) 1.0, Tim Bray, et al. W3C, 10 February 1998. See <http://www.w3.org/TR/REC-xml>

#### **[XSDL]**

XML Schema Part 1: Structures, David Beech et al. See [http://www.w3.org/](http://www.w3.org/TR/xmlschema-1/) [TR/xmlschema-1/](http://www.w3.org/TR/xmlschema-1/)

#### <span id="page-61-0"></span>**[X2JDOC]**

Jari Koistinen, Matthew Fuchs, Mudita Jain and Kelly Schwartzhoff. *XML Schema to Java Mapping*. Commerce One Inc. March 1999. Product documentation.

#### **[UML]**

G. Booch, I. Jacobson, and J. Rumbaugh. *Unified Modeling Language*. Rational Software Corporation, January 1997.

# **Index**

### **Symbols**

\* occurrence [definition of A-1](#page-46-3) + occurrence [definition of A-1](#page-46-4) ? occurrence [definition of A-1](#page-46-5)

### **A**

[Acronyms ix](#page-8-2) Application Services and Document Services [Building 1-4](#page-13-3) [Attachments 2-4](#page-21-3) [binary 2-2](#page-19-2) [element-related 2-4](#page-21-4) [envelope 2-2,](#page-19-3) [2-4](#page-21-5) [message-related 2-4](#page-21-5) [resolving using URI 2-2](#page-19-4) AvailabilityCheck [example 3-2](#page-31-2)

### **C**

Camel case [definition of A-1](#page-46-6) Catalog URI [definition of A-11](#page-56-0) Catching exceptions [Service Client 4-7](#page-42-1) [Stand-alone Client 4-6](#page-41-2) **Category** Service

[definition of A-10](#page-55-0) **Chapters** [Document ix](#page-8-3) Choice content model [definition of A-1](#page-46-7) Classes [Document Representation 2-6,](#page-23-1) [2-7](#page-24-2) [subclassing 3-1](#page-30-6) Client [catching exceptions 4-6,](#page-41-2) [4-7](#page-42-1) [configuring a 4-2](#page-37-3) [stand-alone 4-1](#page-36-5) [stand-alone illustration of 1-3,](#page-12-1) [1-4](#page-13-4) [client-prop properties 4-2](#page-37-4) [Common Business Language 1-4](#page-13-5) Configure [client 4-2](#page-37-3) [Service Client 4-3](#page-38-2) [XCC 3-1](#page-30-7) [Connection related errors 4-8](#page-43-2) Conventions [Document viii](#page-7-2) Conventions and Schema Paths [URN Naming 2-9](#page-26-3) current namespace [definition of A-1](#page-46-8) **CXP** [definition of A-2](#page-47-0)

### **D**

[Daemon A-2](#page-47-1) [definition of A-2](#page-47-1) datatype definition [definition of A-2](#page-47-2) Decimals

XML Commerce Connector Developer's Guide Index 1

[definition of A-2](#page-47-3) Default namespace [definition of A-2](#page-47-4) digits [definition of A-2](#page-47-5) **Directory** logical [definition of A-6](#page-51-0) [DOCTYPE declaration A-2](#page-47-6) [Document A-3](#page-48-0) [attachments 1-1](#page-10-4) [content A-3](#page-48-1) [definition of A-3](#page-48-0) [Format A-3](#page-48-2) [Identity A-3](#page-48-3) [interface 2-4,](#page-21-6) [2-7](#page-24-3) [representation 2-5,](#page-22-2) [2-6,](#page-23-2) [A-4](#page-49-0) [services 3-3](#page-32-2) [Type A-4](#page-49-1) [Type Version A-4](#page-49-2) [Version A-4](#page-49-3) [Wrapper A-4](#page-49-4) [XML Instance A-13](#page-58-0) [Document Content A-3](#page-48-4) [Document Format A-3](#page-48-2) Document Framework [illustration of 2-2](#page-19-5) [interface 2-7](#page-24-4) [using 2-1](#page-18-5) [Document Identity A-3](#page-48-3) Document Interface [using 2-4](#page-21-7) [Document Locale A-3](#page-48-5) [definition of A-3](#page-48-5) [Document Representation A-4](#page-49-0) [classes 2-6,](#page-23-1) [2-7](#page-24-5) [definition of A-4](#page-49-5) Document Services [Building Application Services and 1-4](#page-13-3) [Document Type A-4](#page-49-1) [Document Type Version A-4](#page-49-2) Document Types [Subscribing to 3-3](#page-32-3) [Document Version A-4](#page-49-3) [Document Wrapper A-4](#page-49-4)

[DocumentObject 2-7](#page-24-6) Documents [contained in XCC 1-4](#page-13-6) [using 2-1](#page-18-3) [DocumentStream 2-9](#page-26-4) [DTD A-5](#page-50-0)

### **E**

[element content model A-5](#page-50-1) element A-5 [elementtype A-5](#page-50-3) [empty content model A-5](#page-50-4) [EntityManager 2-9](#page-26-5) [enumeration A-5](#page-50-5) Envelope [attachments 2-1,](#page-18-6) [2-2](#page-19-3) [definition of A-5](#page-50-6) [interface 2-2](#page-19-6) [properties 2-4](#page-21-8) Envelope Interface [using 2-2](#page-19-7) Errors [connection related 4-8](#page-43-2) [service related 4-8](#page-43-3) Example [AvailabilityCheck service x](#page-9-0) [Exception handling 4-6](#page-41-3) [in a Service Client 4-7](#page-42-1)

### **F**

[fixed A-5](#page-50-7) Format [document A-3](#page-48-6) Framework [Service 3-1,](#page-30-8) [3-2](#page-31-3)

### **G**

Global unique identifier [Identiry interface 2-5](#page-22-3)

### **I**

Identifier Namespace [definition of A-7](#page-52-0) [Identify interface 2-5](#page-22-4) Identity Document [definition of A-3](#page-48-7) [interface 2-5](#page-22-5) Implied [definition of A-6](#page-51-1) Inheritance [definition of A-6](#page-51-2) Install [XCC 3-1](#page-30-9) [instance document A-6](#page-51-3) Interface [document 2-4](#page-21-6) [DocumentListener 3-3](#page-32-4) [DocumentResponder 3-3](#page-32-5) [envelope 2-2](#page-19-6) [Identify 2-5](#page-22-4) [interface 2-5](#page-22-5) [type 2-5](#page-22-6)

### **J**

JavaBeans class mapping [illustration of 2-8](#page-25-1)

### **L**

Language [Common Business 1-4](#page-13-5) Locale Document [definition of A-3](#page-48-8) [Logical Directory A-6](#page-51-4) [definition of A-6](#page-51-4)

### **M**

[MarketSite Domain A-6](#page-51-5) Maxexclusive [definition of A-6](#page-51-6) [maxlength A-6](#page-51-7) [maxvalue A-6](#page-51-8) [Message A-7](#page-52-1) [definition of A-7](#page-52-1) [Message wire protocol 2-3](#page-20-1) [minexclusive A-7](#page-52-2) [minvalue A-7](#page-52-3)

### **N**

[N,M occurrence A-7](#page-52-4) Name Service [definition of A-10](#page-55-1) [namespace A-7](#page-52-5) [Namespace Identifier A-7](#page-52-6) [definition of A-7](#page-52-6) Naming Conventions and Schema Paths [URN 2-9](#page-26-3) Nested choice [definition of A-7](#page-52-7) Nested sequence [definition of A-7](#page-52-8) [Node A-7](#page-52-9) [definition of A-7](#page-52-9)

### **O**

[occurs A-8](#page-53-0) One-way [Peer-to-peer and 4-4](#page-39-3) [option A-8](#page-53-1)

### **P**

Parser [definition of A-8](#page-53-2) Paths

[URN Naming Conventions and Schema 2-9](#page-26-3) [Peer-to-peer and One-way 4-4](#page-39-3) [Transmitter parameters 4-5](#page-40-3) Polymorphism [definition of A-8](#page-53-3) [prefix A-8](#page-53-4) [Prerequisites vii](#page-6-3) [creating applications 3-1](#page-30-10) Properties [client-prop 4-2](#page-37-4) [client-prop file 4-2](#page-37-4) [Document Type 3-3](#page-32-6) [envelope 2-4](#page-21-9) [interface 2-4](#page-21-9) [managed 2-4](#page-21-10) [ReceiverID 3-3](#page-32-6) [SenderID 3-3](#page-32-6) [stand-alone client 4-3](#page-38-3) [subscribing on 3-4](#page-33-0) [system 3-3](#page-32-6) [Transmitter 4-6](#page-41-4) [user-defined 2-4](#page-21-11) Protocol [message wire 2-3](#page-20-1)

### **R**

Representation Classes [document 2-6,](#page-23-1) [2-7](#page-24-2) [required A-8](#page-53-5) Requirements [system viii](#page-7-3) Root element [definition of A-8](#page-53-6)

### **S**

[scalar A-8](#page-53-7) [Schema A-9](#page-54-0) [definition of A-9](#page-54-0) [schema element A-9](#page-54-1) Schema paths

[URN naming conventions and 2-9](#page-26-3) [schema.dtd A-9](#page-54-2) [sequence content model A-9](#page-54-3) [Server A-9](#page-54-4) [definition of A-9](#page-54-4) [Service A-9](#page-54-5) [definition of A-9](#page-54-5) [Service Category A-10](#page-55-2) [definition of A-10](#page-55-2) Service client [catching exceptions in 4-7](#page-42-1) [configuration 4-3](#page-38-4) [creating 4-3](#page-38-5) [definition of 1-4,](#page-13-7) [4-1](#page-36-6) [Service Framework 3-1,](#page-30-8) [3-2,](#page-31-3) [A-10](#page-55-3) [catching exceptions in 4-8](#page-43-4) [definition of A-10](#page-55-3) [using 3-1](#page-30-11) [Service Full Name A-10](#page-55-4) [definition of A-10](#page-55-4) [Service Name A-10](#page-55-5) [definition of A-10](#page-55-5) [Service Type A-10](#page-55-6) [definition of A-10](#page-55-6) [Service Version A-10](#page-55-7) [definition of A-10](#page-55-7) SOX [definition of A-11](#page-56-1) [SOX 2.0 specification A-11](#page-56-2) SOX schema [definition of A-11](#page-56-3) [SOXtype declaration A-11](#page-56-4) Stand-alone client [catching exceptions in 4-6](#page-41-5) [catching exceptions in a 4-6](#page-41-2) [definition of 1-4](#page-13-8) [properties 4-3](#page-38-3) [sample application 4-2](#page-37-5) [string content model A-11](#page-56-5) [Subscribing to Document Types 3-3](#page-32-3) [Synchronous 4-4,](#page-39-4) [4-5](#page-40-4) [System requirements viii](#page-7-3)

### **T**

**Transmitter** [parameters 4-5](#page-40-5) Type [Document A-4](#page-49-6) [Interface 2-5](#page-22-7) [Service A-10](#page-55-8) Version [Document A-4](#page-49-7) Types [Subscribing to Document 3-3](#page-32-3)

### **U**

Uniform Resource Identifier [and envelopes 2-2,](#page-19-8) [2-4](#page-21-12) [resolving 2-9](#page-26-6) Uniform Resource Name [conventions 2-9](#page-26-3) [URI A-11](#page-56-6) *[See](#page-56-0)* Uniform Resource Identifier [URI Catalog A-11](#page-56-0) [Documen 2-4](#page-21-3) [URN A-12](#page-57-0) [naming conventions 2-9](#page-26-3) *[See](#page-57-0)* Uniform Resource Name [UUID A-12](#page-57-1) [definition of A-12](#page-57-1)

### **V**

[valid A-12](#page-57-2) varchar [definition of A-12](#page-57-3) Version Document [definition of A-4](#page-49-8) Document Type [definition of A-4](#page-49-9) Service [definition of A-10](#page-55-9)

### **W**

Well-formed [definition of A-12](#page-57-4) wire protocol [Message 2-3](#page-20-1) Wrapper [Document A-4](#page-49-10)

### **X**

X2J [See](#page-10-5) XML XCC [about 1-1](#page-10-6) [architecture 1-2,](#page-11-1) [1-3](#page-12-2) [attachments 2-2](#page-19-9) [client 4-1](#page-36-7) server [installing a service 3-1](#page-30-12) [XCC. AvailabilityCheck example 3-2](#page-31-2) [XML A-13](#page-58-1) [documents 1-4](#page-13-6) [documents in XCC 1-4](#page-13-6) [runtime 1-1](#page-10-7) [to Java 1-1](#page-10-5) [XML 1.0 specification A-13](#page-58-2) XML documents [in XCC 1-4](#page-13-6) [XML Instance Document A-13](#page-58-3) [definition of A-13](#page-58-3) [XML Version Tag A-13](#page-58-4)